# CHAPTER 7 CARING FOR YOUR PRINTER

## Subjects covered in Chapter 7 include-

- Cleaning the printer
- Changing the ribbon
- · Replacing the print head

Dust and heat will make any mechanism wear more quickly. The best maintenance is *preventive*, so the first step in any maintenance program is correct location of the printer. This is covered in greater detail in Chapter 1, but in general a normal home environment is best for both the computer and the printer.

#### **CLEANING THE PRINTER**

Cleaning the printer regularly will prolong its service life. Use a damp cloth on the exterior every week or so. For stubborn dirt, you may moisten the cloth with alcohol or water containing a mild detergent, but be careful not to spill any liquid into the interior of the printer or onto the print mechanism.

Use a soft brush to remove paper dust and lint from the interior. A small vacuum cleaner can also make this task easier — but be very careful not to bend or injure any electronic parts or wiring. The printer contains delicate electronic parts, so only clean those places where you have easy access.

#### REPLACING THE RIBBON

This printer uses an endless-type ribbon cartridge, meaning

that the ribbon is recycled automatically. In time, however, when the print becomes to faint to read clearly, you will need to change either the whole cartridge or the ribbon inside it.

Changing the whole cartridge is the simplest method, and because you don't need to touch the ribbon itself, it is the cleanest way too. To remove the old cartridge, remove the printer cover, grasp the ribbon cartridge with both hands, and pull straight up gently until the holder springs release. To fit the new cartridge, refer to Chapter 1, Installing the ribbon cartridge.

A more economical method is to only replace the ribbon itself. First, obtain the correct type of replacement sub-cassette from your dealer. Use the following procedure to change the ribbon.

- 1. Place the cartridge on a flat surface, and use a flatbladed screwdriver to unhook the ten tabs holding the two sections of the cartridge together. See Figure 7-1.
- 2. After opening the cartridge, take a moment to notice how the ribbon is threaded. Then press a finger against the idler gear holder (it is held in position by spring pressure), and make enough space to remove the ribbon from between the two gears. See Figure 7-2.

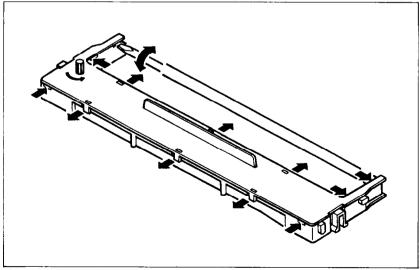

Figure 7-1. Unhook tabs to pry open the cartridge.

3. Clean the inside of the cartridge, especially around the vicinity of the two gears.

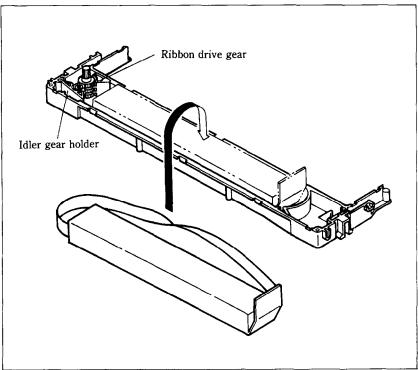

Figure 7-2. Replace the ribbon sub-cassette.

- 4. Take the new ribbon and holder out of the wrapper, remove the adhesive tape on the joint on the holder, and place it into the cassette as shown in Figure 7-2.
- 5. Pull sufficient ribbon out of the holder, and thread it as shown in Figure 7-3. Be careful that the half-twist in the ribbon is positioned in the right-hand section of the ribbon cartridge. Make sure that no twists occur anywhere else.
- 6. Again press on the idler gear holder and thread the ribbon between both gears.
- 7. Remove the top and bottom of the ribbon holder, and replace the cartridge top cover. Snap all ten tabs back into place.

8. When you've completed the installation, remount the cartridge to the printer.

**Note**: You should replace the whole cartridge after replacing the ribbon five times.

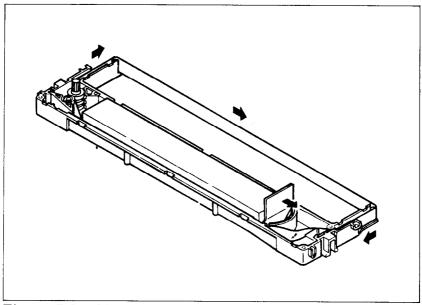

**Figure 7-3.** Make sure that the ribbon is not twisted when you thread it through its path.

#### REPLACING THE PRINT HEAD

The dot matrix print head has an extremely long life, around 100 million characters, or years of normal use. However, when printing is too light even after replacing the ribbon, you'll know that the print head has reached the end of its service life.

Turn off the power, unplug the power cord, and use the following procedure to replace the print head.

**Warning:** The print head becomes hot during operation. If you have been using the printer, let it stand for a while so that the print head can cool off.

1. Remove the printer cover and the ribbon cartridge.

2. Remove the print head left along the carriage, until you can see the connector cover. Remove the cover from the printer frame; for details, see Figure 7-4. Unplug the print head cable from the head cable board.

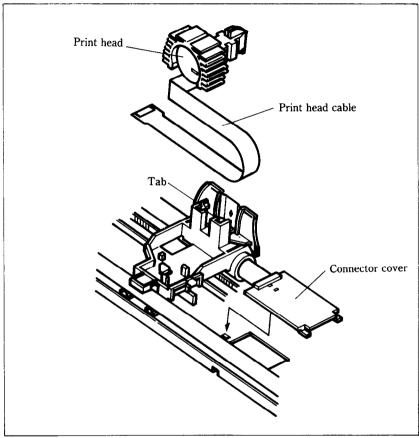

Figure 7-4. Replacement of the print head.

- 3. Hold back the tab that locks the print head into place, and remove the print head.
- 4. Making sure that the new print head is facing the correct direction, carefully plug the cable into the connector on the head cable board. Make sure that this connection is secure, and that the cable is inserted far enough into the connector.

- 5. Replace the connector cover, and feed the cable under the support tab on the top of the cover.
- 6. Fit the new print head into its support, while holding the tab back. Make sure that the print head is inserted into its guides as far as it can go, and that the tab locks the print head into place.

# APPENDIX A

# DIP SWITCH SETTINGS

The DIP (Dual In-line Package) switches control many of the functions of the printer. A DIP switch contains a number of small switches, and in this printer, one DIP switch has 8 individual switches.

The DIP switch is easily accessible from the top of the printer. Remove the ribbon cartridge, and you will see the DIP switch underneath a sheet of protective plastic film, which you fold back for access. The individual switches of DIP switch are named from 1-1 to 1-8.

To change a setting, turn the power OFF, and use a ball-point pen or similar to move any of the small white switches to the front or back of the printer. The "on" position for all switches is towards the back of the printer, and "off" is to the front. Figure A-1 shows the location of the printer's DIP switch.

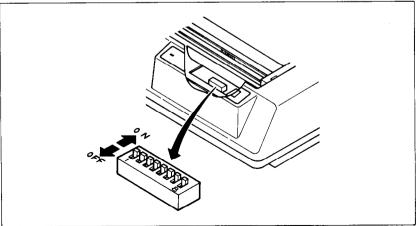

Figure A-1. The DIP switch is located under the printer cover.

**Caution:** Never change the setting of any of the DIP switches when the power is on. The printer only reads the DIP switch settings at the moment the power is turned on. Turn off power to both the computer and the printer when changing settings, and turn on again to use the new settings.

Table A-1 shows a summary of DIP switch functions.

Switch ON **OFF** Ignore download characters Enable download characters 1-1 1-2 Paper-out detected Paper-out not detected 1-3 LF from host Auto LF with CR No bottom margin / Set bottom margin to 1 inch / 1-4 Character set #1 Character set #2 11-inch page length 1-5 12-inch page length Set IBM mode 1-6 Set Standard mode

International character set selection — see Table A-2.

Table A-1
DIP switch settings

#### **SWITCH FUNCTIONS**

1-7

1-8

### Switch Function

- 1-1 This switch controls the RAM. When this switch is on, the download character definitions are ignored and the RAM is used as a print buffer. When this switch is off, the download character definitions are enable and the print buffer is set to a one line buffer. This switch is set on at the factory.
- 1-2 This switch disables the paper-out detector. If this switch is on, the printer will signal the computer when it runs out of paper and printing will stop. If this switch is off, the printer will ignore the paper-out detector and will continue printing. This switch is set on at the factory.
- 1-3 When this switch is on, the computer must send a line feed command each time to advance the paper. When this switch is off, the printer will automatical-

ly advance the paper one line every time it receives a carriage return. (For example, most BASIC's send a line feed with every carriage return; in this case, this switch should be on.) This switch is set on at the factory.

- This switch determines the default bottom margin or selects the default character set depending on the setting of DIP switch 1-6. When the DIP switch 1-6 is set on and this switch is on, the bottom margin is not set at power-on. When this switch is off with the DIP switch 1-6 on, the bottom margin is automatically set to 1 inch. When the DIP switch 1-6 is set off and this switch is on, the default character set is Character Set #1. Character Set #2 is selected when this switch is set off with the DIP switch 1-6 off. This switch is set on at the factory.
- 1-5 This switch sets the default page length. If this switch is on the default page length is 11 inches. If this switch is off the default page length is 12 inches. This switch is set on at the factory.
  - This switch selects the active control codes. Turn this switch on to use the "Standard" mode. Turn this switch off to use the "IBM" compatible mode. This switch is set on at the factory.
  - 1-7,1-8 These switch determine the default international character set, as shown in Table A-2. These switches are all set on at the factory.

Table A-2
International character sets

| Switch | U.S.A | France | Germany | England |
|--------|-------|--------|---------|---------|
| 1-7    | ON    | OFF    | ON      | OFF     |
| 1-8    | ON    | ON     | OFF     | OFF     |

# **MEMO**

# APPENDIX B ASCII CODE CONVERSION CHART

| Decimal  | Binary               | Hexadecimal | Decimal  | Binary               | Hexadecimal | Decimal    | Binary               | Hexadecimal |
|----------|----------------------|-------------|----------|----------------------|-------------|------------|----------------------|-------------|
| 0        | 00000000             | 00          | 46       | 00101110             | 2 E         | 92         | 01011100             | 5C          |
| ] 1 .    | 00000001             | 01          | 47       | 00101111             | 2 F         | 93         | 01011101             | 5 D         |
| 2        | 00000010             | 02          | 48       | 00110000             | 30          | 94         | 01011110             | 5 E         |
| 3        | 00000011             | 03          | 49       | 00110001             | 31          | 95         | 01011111             | 5 F         |
| 4        | 00000100             | 04          | 50       | 00110010             | 32          | 96         | 01100000             | 60          |
| 5        | 00000101             | 05          | 51       | 00110011             | 33          | 97         | 01100001             | 61          |
| 6        | 00000110             | 06          | 52       | 00110100             | 34          | 98         | 01100010             | 62          |
| 7        | 00000111             | 07          | 53       | 00110101             | 35          | 99         | 01100011             | 63          |
| 8        | 00001000             | 08          | 54       | 00110110             | 36          | 100        | 01100100             | 64          |
| 9        | 00001001             | 09          | 55       | 00110111             | 37          | 101        | 01100101             | 65          |
| 10       | 00001010             | 0 A         | 56       | 00111000             | 38          | 102        | 01100110             | 66          |
| 11       | 00001011             | 0 B         | 57       | 00111001             | 39          | 103        | 01100111             | 67          |
| 12       | 00001100             | 0C          | 58       | 00111010             | 3 A         | 104        | 01101000             | 68          |
| 13       | 00001101             | 0 D         | 59       | 00111011             | 3 B         | 105        | 01101001             | 69          |
| 14       | 00001110             | 0 E         | 60       | 00111100             | 3 C         | 106        | 01101010             | 6A          |
| 15       | 00001111             | 0F          | 61       | 00111101             | 3 D         | 107        | 01101011             | 6B          |
| 16       | 00010000             | 10          | 62       | 00111110             | 3 E         | 108        | 01101100             | 6C          |
| 17       | 00010001             | 11          | 63       | 00111111             | 3 F         | 109        | 01101101             | 6D          |
| 18       | 00010010             | 12          | 64       | 01000000             | 40          | 110        | 01101110             | 6 E         |
| 19       | 00010011             | 13          | 65       | 01000001             | 41          | 111        | 01101111             | 6 F         |
| 20       | 00010100             | 14          | 66       | 01000010             | 42          | 112        | 01110000             | 70          |
| 21       | 00010101             | 15          | 67       | 01000011             | 43          | 113        | 01110001             | 71          |
| 22       | 00010110             | 16          | 68       | 01000100             | 44          | 114        | 01110010             | 72          |
| 23       | 00010111             | 17          | 69       | 01000101             | 45          | 115        | 01110011             | 73          |
| 24<br>25 | 00011000             | 18          | 70       | 01000110             | 46          | 116        | 01110100             | 74          |
| 25 26    | 00011001             | 19          | 71       | 01000111             | 47          | 117        | 01110101             | 75          |
| 27       | 00011010<br>00011011 | 1 A<br>1 B  | 72       | 01001000             | 48          | 118        | 01110110             | 76          |
| 28       | 00011011             |             | 73       | 01001001             | 49          | 119        | 01110111             | 77          |
| 28       | 00011100             | 1C<br>1D    | 74<br>75 | 01001010             | 4 A         | 120        | 01111000             | 78          |
| 30       | 00011101             | 1E          | 75<br>76 | 01001011             | 4 B<br>4 C  | 121        | 01111001             | 79          |
| 31       | 00011111             | 1 E         |          | 01001100             |             | 122        | 01111010             | 7 A         |
| 32       | 00100000             | 20          | 77<br>78 | 01001101<br>01001110 | 4 D<br>4 E  | 123<br>124 | 01111011             | 7B          |
| 33       | 00100000             | 20          | 78<br>79 | 01001110             | 4 E<br>4 F  | 124        | 01111100<br>01111101 | 7C<br>7D    |
| 34       | 00100001             | 22          | 80       | 010101111            | 50          | 125        | 011111101            | 7 E         |
| 35       | 00100010             | 23          | 81       | 01010000             | 51          | 120        | 01111111             | 7 E<br>7 F  |
| 36       | 00100011             | 24          | 82       | 01010001             | 52          | 127        | 10000000             | 80          |
| 37       | 00100100             | 25          | 83       | 01010010             | 53          | 129        | 10000000             | 80<br>81    |
| 38       | 00100101             | 26          | 84       | 01010111             | 54          | 130        | 10000001             | 81<br>82    |
| 39       | 00100111             | 27          | 85       | 01010101             | 55          | 131        | 10000010             | 83          |
| 40       | 00101010             | 28          | 86       | 01010101             | 56          | 132        | 1000011              | 84          |
| 41       | 00101001             | 29          | 87       | 01010111             | 57          | 132        | 10000100             | 85          |
| 42       | 00101010             | 2 A         | 88       | 0101111000           | 58          | 134        | 10000101             | 86          |
| 43       | 00101011             | 2 B         | 89       | 01011001             | 59          | 135        | 10000111             | 87          |
| 44       | 00101100             | 2C          | 90       | 01011010             | 5 A         | 136        |                      |             |
|          |                      |             |          |                      |             |            |                      |             |
| 44<br>45 | 00101100             | 2C<br>2D    | 90<br>91 | 01011010<br>01011011 | 5 A<br>5 B  | 136<br>137 | 10001000<br>10001001 | 88<br>89    |

| Decimal | Binary   | Hexadecimal | Decimal | Binary   | Hexadecimal | Decimal | Binary    | Hexadecimal |
|---------|----------|-------------|---------|----------|-------------|---------|-----------|-------------|
| 138     | 10001010 | 8A          | 178     | 10110010 | B2          | 218     | 11011010  | DA          |
| 139     | 10001011 | 8B          | 179     | 10110011 | <b>B</b> 3  | 219     | 11011011  | DB          |
| 140     | 10001100 | 8C          | 180     | 10110100 | B4          | 220     | 11011100  | DC          |
| 141     | 10001101 | 8D          | 181     | 10110101 | <b>B</b> 5  | 221     | 11011101  | DD          |
| 142     | 10001110 | 8 E         | 182     | 10110110 | <b>B</b> 6  | 222     | 11011110  | DE          |
| 143     | 10001111 | 8F          | 183     | 10110111 | <b>B</b> 7  | 223     | 11011111  | DF          |
| 144     | 10010000 | 90          | 184     | 10111000 | B8          | 224     | 11100000  | E0          |
| 145     | 10010001 | 91          | 185     | 10111001 | B9          | 225     | 11100001  | E1          |
| 146     | 10010010 | 92          | 186     | 10111010 | BA          | 226     | 11100010  | E 2         |
| 147     | 10010011 | 93          | 187     | 10111011 | BB          | 227     | 11100011  | <b>E</b> 3  |
| 148     | 10010100 | 94          | 188     | 10111100 | ВС          | 228     | 11100100  | E4 [        |
| 149     | 10010101 | 95          | 189     | 10111101 | BD          | 229     | 11100101  | <b>E</b> 5  |
| 150     | 10010110 | 96          | 190     | 10111110 | BE          | 230     | 11100110  | E6          |
| 151     | 10010111 | 97          | 191     | 10111111 | BF          | 231     | 11100111  | <b>E</b> 7  |
| 152     | 10011000 | 98          | 192     | 11000000 | C 0         | 232     | 11101000  | E8          |
| 153     | 10011001 | 99          | 193     | 11000001 | C1          | 233     | 11101001  | <b>E</b> 9  |
| 154     | 10011010 | 9A          | 194     | 11000010 | C 2         | 234     | 11101010  | E A         |
| 155     | 10011011 | 9 <b>B</b>  | 195     | 11000011 | C3          | 235     | 11101011  | EB          |
| 156     | 10011100 | 9C          | 196     | 11000100 | C 4         | 236     | 11101100  | E C         |
| 157     | 10011101 | 9 <b>D</b>  | 197     | 11000101 | C 5         | 237     | 11101101  | ED          |
| 158     | 10011110 | 9 <b>E</b>  | 198     | 11000110 | C 6         | 238     | 11101110  | E E         |
| 159     | 10011111 | 9 <b>F</b>  | 199     | 11000111 | C7          | 239     | 11101111  | E F         |
| 160     | 10100000 | <b>A</b> 0  | 200     | 11001000 | C8          | 240     | 11110000  | F0          |
| 161     | 10100001 | A 1         | 201     | 11001001 | C 9         | 241     | 11110001  | Fl          |
| 162     | 10100010 | <b>A</b> 2  | 202     | 11001010 | C A         | 242     | 11110010  | F2          |
| 163     | 10100011 | <b>A</b> 3  | 203     | 11001011 | СВ          | 243     | 11110011  | F3          |
| 164     | 10100100 | A 4         | 204     | 11001100 | СC          | 244     | 11110100  | F4          |
| 165     | 10100101 | <b>A</b> 5  | 205     | 11001101 | CD          | 245     | 11110101  | <b>F</b> 5  |
| 166     | 10100110 | <b>A</b> 6  | 206     | 11001110 | CE          | 246     | 11110110  | F6          |
| 167     | 10100111 | <b>A</b> 7  | 207     | 11001111 | CF          | 247     | 11110111  | <b>F</b> 7  |
| 168     | 10101000 | <b>A</b> 8  | 208     | 11010000 | <b>D</b> 0  | 248     | 11111000  | F8          |
| 169     | 10101001 | <b>A</b> 9  | 209     | 11010001 | Di          | 249     | 11111001  | <b>F</b> 9  |
| 170     | 10101010 | AA          | 210     | 11010010 | D2          | 250     | 111111010 | FA          |
| 171     | 10101011 | AB          | 211     | 11010011 | D3          | 251     | 11111011  | FB          |
| 172     | 10101100 | AC          | 212     | 11010100 | D4          | 252     | 11111100  | FC          |
| 173     | 10101101 | AD          | 213     | 11010101 | <b>D</b> 5  | 253     | 11111101  | FD          |
| 174     | 10101110 | AE          | 214     | 11010110 | D6          | 254     | 11111110  | FE          |
| 175     | 10101111 | AF          | 215     | 11010111 | <b>D</b> 7  | 255     | 111111111 | FF          |
| 176     | 10110000 | <b>B</b> 0  | 216     | 11011000 | D8          |         |           |             |
| 177     | 10110001 | B1          | 217     | 11011001 | D9          |         |           |             |

# APPENDIX C CHARACTER CODE TABLE

The purpose of this Appendix is to provide a quick reference for the relationship between the characters available on this printer and the decimal or hexadecimal values.

For example, when you refer the character "A", it sits in the "4" column and the "1" row. So its hexadecimal value is "41". Similarly, it is written "65" close to the character, which shows the decimal value.

When you refer the table, there are many control codes, which are written inside broken brackets.

### [Sample]

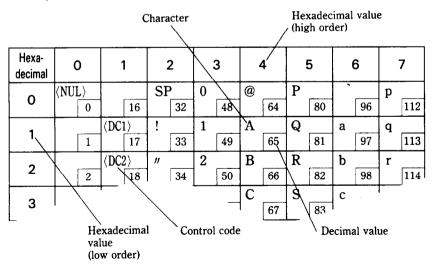

## STANDARD MODE CHARACTERS

| Hexa-<br>decimal | (    | )       | ]    | L                 |    | 2  |   | 3  | 4 | 1  | 4 | 5  | • | 6   | ,   | 7         |
|------------------|------|---------|------|-------------------|----|----|---|----|---|----|---|----|---|-----|-----|-----------|
| 0                | (NUI | 0       |      | 16                |    | 32 | 0 | 48 | @ | 64 | P | 80 | • | 96  | P   | 112       |
| 1                |      | 1       | ⟨DC  | 17                | !  | 33 | 1 | 49 | A | 65 | Q | 81 | a | 97  | q   | 113       |
| 2                |      | 2       | (DC  | 2>                | 11 | 34 | 2 | 50 | В | 66 | R | 82 | ъ | 98  | r   | 114       |
| 3                |      | 3       | ⟨DC: | 3)<br>19          | #  | 35 | 3 | 51 | С | 67 | S | 83 | С | 99  | s   | 115       |
| 4                |      | 4       | (DC  | 20                | \$ | 36 | 4 | 52 | D | 68 | T | 84 | đ | 100 | t   | 116       |
| 5                |      | 5       |      | 21                | %  | 37 | 5 | 53 | E | 69 | U | 85 | е | 101 | u   | 117       |
| 6                |      | 6       |      | 22                | &  | 38 | 6 | 54 | F | 70 | V | 86 | f | 102 | v   | 118       |
| 7                | ⟨BEI | 7       |      | 23                | ,  | 39 | 7 | 55 | G | 71 | W | 87 | g | 103 | w   | 119       |
| 8                | ⟨BS  | 8       | (CA) | 24                | (  | 40 | 8 | 56 | Н | 72 | X | 88 | h | 104 | x   | 120       |
| 9                | ζНΊ  | 9       |      | 25                | )  | 41 | 9 | 57 | I | 73 | Y | 89 | i | 105 | у   | 121       |
| A                | ⟨LF  | 10      |      | 26                | *  | 42 | : | 58 | J | 74 | Z | 90 | j | 106 | z   | 122       |
| В                | (VI  | 11      | (ES  | Ĉ⟩<br>  <b>27</b> | +  | 43 | ; | 59 | K | 75 | [ | 91 | k | 107 | {   | 123       |
| С                | (FF  | 12      |      | 28                | ,  | 44 | < | 60 | L | 76 | ١ | 92 | 1 | 108 | ł   | 124       |
| D                | ⟨CR  | 13      |      | 29                | -  | 45 | = | 61 | M | 77 | ] | 93 | m | 109 | }   | 125       |
| E                | ⟨SO  | 14      |      | 30                | •  | 46 | > | 62 | N | 78 | ^ | 94 | n | 110 | ~   | 126       |
| F                | ⟨SI  | )<br>15 |      | 31                | /  | 47 | ? | 63 | 0 | 79 | _ | 95 | 0 | 111 | ⟨DE | L><br>127 |

| Hexa-<br>decimal | 8             | 9              | A                | A B             |              | D            | E            | F              |
|------------------|---------------|----------------|------------------|-----------------|--------------|--------------|--------------|----------------|
| 0                | ⟨NUL⟩<br> 128 | 144            | 160              | <b>0</b> 176    | <b>@</b> 192 | P 208        | 224          | P 240          |
| 1                | 129           | ⟨DC1⟩<br>145   | !<br>161         | 1 177           | <b>A</b> 193 | Q 209        | <b>a</b> 225 | <b>q</b> 241   |
| 2                | 130           | ⟨DC2⟩<br>146   | 162              | <b>2</b> 178    | <b>B</b> 194 | <b>R</b> 210 | <b>b</b> 226 | <b>r</b> 242   |
| 3                | 131           | ⟨DC3⟩<br>147   | #<br>163         | <b>3</b>        | C 195        | S 211        | C 227        | <b>s</b> 243   |
| 4                | 132           | ⟨DC4⟩<br>148   | \$<br>164        | 4 180           | D 196        | T 212        | <b>d</b> 228 | t<br>244       |
| 5                | 133           | 149            | <b>%</b> 165     | 5<br>181        | <b>E</b> 197 | U 213        | <b>e</b> 229 | <b>u</b> 245   |
| 6                | 134           | 150            | <b>&amp;</b> 166 | <b>6</b> 182    | F 198        | V 214        | <b>f</b> 230 | <b>v</b> 246   |
| 7                | ⟨BEL⟩<br>135  | 151            | 167              | <b>7</b> 183    | <b>G</b> 199 | <b>W</b> 215 | <b>g</b> 231 | <b>W</b> 247   |
| 8                | ⟨BS⟩<br> 136  | CAN 152        | 168              | <b>8</b> 184    | H 200        | X 216        | <b>h</b> 232 | <b>X</b> 248   |
| 9                | ⟨HT⟩<br>137   | 153            | ) 169            | <b>9</b> 185    | <i>I</i> 201 | Y 217        | i 233        | y 249          |
| A                | (LF)<br>138   | 154            | <b>★</b> 170     | : 186           | J 202        | Z 218        | j 234        | <b>z</b> 250   |
| В                | ⟨VT⟩<br>139   | ⟨ESC⟩<br>  155 | <b>+</b> 171     | ;<br>187        | <b>K</b> 203 | [ [219]      | k 235        | <b>2</b> 51    |
| С                | ⟨FF⟩<br>  140 | 156            | 172              | <b>188</b>      | L 204        | 1 220        | 236          | 252            |
| D                | ⟨CR⟩<br>  141 | 157            | <b>–</b> 173     | 189             | <b>M</b> 205 | <i>]</i>     | <b>m</b> 237 | <b>}</b> 253   |
| E                | ⟨SO⟩<br>  142 | 158            | • 174            | <b>&gt;</b> 190 | N 206        | 222          | n 238        | 254            |
| F                | ⟨SI⟩<br> 143  | 159            | 175              | ? 191           | <b>O</b> 207 | - 223        | O 239        | ⟨DEL⟩<br>  255 |

## **IBM MODE CHARACTERS**

## ■ Character set #1

| Hexa-<br>decimal | 0                                    | 1           | 2           | 3           | 4           | 5           | 6            | 7              |
|------------------|--------------------------------------|-------------|-------------|-------------|-------------|-------------|--------------|----------------|
| 0                | (NUL)                                | 16          | 32          | 0 48        | <b>@</b> 64 | P 80        | 96           | P 112          |
| 1                | 1                                    | ⟨DC1⟩<br>17 | ! 33        | 1 49        | A 65        | Q 81        | <b>a</b> 97  | <b>q</b> 113   |
| 2                | 2                                    | ⟨DC2⟩<br>18 | 34          | <b>2</b> 50 | B 66        | R 82        | b<br>98      | r<br>114       |
| 3                | 3                                    | ⟨DC3⟩<br>19 | #<br>35     | <b>3</b> 51 | C 67        | S 83        | C 99         | <b>s</b> 115   |
| 4                | 4                                    | ⟨DC4⟩<br>20 | \$<br>36    | <b>4</b> 52 | D 68        | T 84        | d 100        | t<br>116       |
| 5                | 5                                    | 21          | <b>%</b> 37 | 5<br>53     | E 69        | U 85        | <b>e</b> 101 | <b>u</b> 117   |
| 6                | 6                                    | 22          | & 38        | 6<br>54     | <b>F</b> 70 | V 86        | f 102        | <b>v</b> 118   |
| 7                | $\langle \text{BEL} \rangle \over 7$ | 23          | 39          | <b>7</b> 55 | G 71        | <b>W</b> 87 | <b>g</b> 103 | <b>W</b> 119   |
| 8                | ⟨BS⟩<br>8                            | ⟨CAN⟩<br>24 | 40          | 8 56        | H 72        | X 88        | h 104        | <b>x</b> 120   |
| 9                | ⟨HT⟩<br>9                            | 25          | ) 41        | <b>9</b> 57 | I 73        | Y 89        | i<br>105     | у 121          |
| A                | ⟨LF⟩<br>10                           | 26          | <b>*</b> 42 | : 58        | J 74        | <b>Z</b> 90 | j            | <b>z</b> 122   |
| В                | ⟨VT⟩<br>11                           | ⟨ESC⟩<br>27 | + 43        | <b>;</b> 59 | K 75        | [ 91        | k 107        | { 123          |
| С                | ⟨ <b>FF</b> ⟩ 12                     | ⟨FS⟩<br>28  | , 44        | <b>〈</b> 60 | L 76        | 92          | 1 108        | 124            |
| D                | ⟨CR⟩<br>13                           | 29          | 45          | = 61        | M 77        | 93          | m 109        | }              |
| E                | ⟨SO⟩<br>14                           | 30          | 46          | > 62        | N 78        | 94          | n 110        | ~ 126          |
| F                | ⟨SI⟩<br>15                           | 31          | / 47        | ? 63        | O 79        | - 95        | o 111        | ⟨DEL⟩<br>  127 |

| Hexa-<br>decimal | 8                 | 9              | A               | В                   | С                 | D                | E             | F               |
|------------------|-------------------|----------------|-----------------|---------------------|-------------------|------------------|---------------|-----------------|
| o                | ⟨NUL⟩<br>  128    | 144            | <b>á</b> 160    | 176                 | L<br>192          | л<br>208         | α<br>224      | <b>≡</b> 240    |
| 1                | 129               | ⟨DC1⟩<br>145   | <b>í</b><br>161 | 177                 | 193               | ₹ 209            | β<br>225      | ± 241           |
| 2                | 130               | ⟨DC2⟩<br>  146 | <b>ဝ</b>        | 178                 | T 194             | T 210            | Γ<br>226      | <u>ک</u><br>242 |
| 3                | 131               | ⟨DC3⟩<br>147   | ប់<br>163       | 179                 | 195               | <b>L.</b> 211    | π 227         | <b>د</b> 243    |
| 4                | 132               | (DC4)<br>148   | ñ<br>164        | 180                 | 196               | 212              | Σ<br>228      | [244            |
| 5                | 133               | 149            | <b>N</b> 165    | =   181             | † 197             | [ 213            | σ<br>229      | <b>J</b> 245    |
| 6                | 134               | 150            | <b>a</b> 166    | 182                 | 198               | 214              | μ<br>230      | <b>+</b> 246    |
| 7                | ⟨BEL⟩<br>  135    | 151            | <b>Ω</b> 167    | 183                 | 199               | † <sub>215</sub> | τ 231         | <b>≈</b> 247    |
| 8                | ⟨BS⟩<br>  136     | ⟨CAN⟩<br>152   | ز<br>168        | ٦ 184               | 200               | † <sub>216</sub> | <b>Ф</b> 232  | o<br>248        |
| 9                | (HT)<br>137       | 153            | 169             | 네<br>185            | [ 201             | ر<br>217         | θ<br>233      | 249             |
| A                | ⟨ <b>LP</b> ⟩ 138 | 154            | 170             | 186                 | <u>الـ</u><br>202 | ۲ <sub>218</sub> | Ω 234         | <b>-</b> 250    |
| В                | ⟨VT⟩<br>139       | ⟨ESC⟩<br>155   | 171             | 187                 | <b>T</b> 203      | 219              | <b>6</b> 235  | <b>√</b> 251    |
| С                | ⟨FF⟩<br>140       | ⟨FS⟩<br>156    | <b>¼</b> 172    | 188                 | 204               | 220              | <b>co</b> 236 | n<br>252        |
| D                | ⟨CR⟩<br>141       | 157            | i<br>173        | الد<br>189          | 205               | 221              | Ø 237         | <b>2</b> 253    |
| E                | ⟨SO⟩<br>142       | 158            | <b>«</b> 174    | 190                 | <b>计</b> 206      | 222              | € 238         | 254             |
| F                | ⟨SI⟩<br>143       | 159            | <b>»</b> 175    | ٦<br><sub>191</sub> | <u>∔</u><br>207   | 223              | <b>n</b> 239  | 255             |

# ■ Character set #2

| Hexa-<br>decimal | o             |        | ]    | l                |    | 2  | ; | 3  | _ | 4  |   | 5  |   | 6   |     | 7   |
|------------------|---------------|--------|------|------------------|----|----|---|----|---|----|---|----|---|-----|-----|-----|
| 0                | (NUL          | )<br>0 |      | 16               |    | 32 | 0 | 48 | @ | 64 | P | 80 | • | 96  | P   | 112 |
| 1                |               | 1      | (DC  | 17               | !  | 33 | 1 | 49 | A | 65 | Q | 81 | a | 97  | q   | 113 |
| 2                |               | 2      | ⟨DC2 | 18               | "  | 34 | 2 | 50 | В | 66 | R | 82 | ь | 98  | r   | 114 |
| 3                | <b>V</b>      | 3      | ⟨DC3 | 3)<br>19         | #  | 35 | 3 | 51 | С | 67 | S | 83 | С | 99  | s   | 115 |
| 4                | •             | 4      | (DC4 | 20               | \$ | 36 | 4 | 52 | D | 68 | T | 84 | đ | 100 | t   | 116 |
| 5                | ±             | 5      | \$   | 21               | %  | 37 | 5 | 53 | E | 69 | U | 85 | е | 101 | u   | 117 |
| 6                | <b>±</b>      | 6      |      | 22               | &  | 38 | 6 | 54 | F | 70 | V | 86 | f | 102 | v   | 118 |
| 7                | (BEL)         | 7      |      | 23               | ,  | 39 | 7 | 55 | G | 71 | W | 87 | g | 103 | w   | 119 |
| 8                | (BS)          | 8      | (CAI | √)<br>24         | (  | 40 | 8 | 56 | Н | 72 | X | 88 | h | 104 | х   | 120 |
| 9                | (HT)          | 9      |      | 25               | )  | 41 | 9 | 57 | I | 73 | Y | 89 | i | 105 | У   | 121 |
| A                | (LF)          | 10     |      | 26               | *  | 42 | : | 58 | J | 74 | Z | 90 | j | 106 | z   | 122 |
| В                | (VT)          | 11     | (ESC | <u>```</u><br>27 | +  | 43 | ; | 59 | K | 75 | [ | 91 | k | 107 | {   | 123 |
| С                | ⟨ <b>FF</b> ⟩ | 12     | ⟨FS  | 28               | ,  | 44 | < | 60 | L | 76 | \ | 92 | 1 | 108 | 1   | 124 |
| D                | ⟨CR⟩          | 13     |      | 29               | -  | 45 | = | 61 | M | 77 | ] | 93 | m | 109 | }   | 125 |
| E                | (SO)          | 14     |      | 30               | •  | 46 | > | 62 | N | 78 | ^ | 94 | n | 110 | ~   | 126 |
| F                | ⟨SI⟩          | 15     |      | 31               | /  | 47 | ? | 63 | 0 | 79 | _ | 95 | 0 | 111 | (DE |     |

| Hexa-<br>decimal |   | 8   | , | 9   |          | A   | ] | В   | (        | С   | ]  | D   | ] | E   | ] | F   |
|------------------|---|-----|---|-----|----------|-----|---|-----|----------|-----|----|-----|---|-----|---|-----|
| 0                | Ç | 128 | É | 144 | á        | 160 |   | 176 | L        | 192 | #  | 208 | α | 224 | = | 240 |
| 1                | ü | 129 | æ | 145 | í        | 161 |   | 177 | 1        | 193 | ₹  | 209 | β | 225 | ± | 241 |
| 2                | é | 130 | Æ | 146 | ó        | 162 | 1 | 178 | T        | 194 | T  | 210 | Г | 226 | 2 | 242 |
| 3                | â | 131 | ô | 147 | ú        | 163 | ı | 179 | 十        | 195 | u_ | 211 | π | 227 | ۷ | 243 |
| 4                | ä | 132 | ö | 148 | ñ        | 164 | 1 | 180 | _        | 196 | -  | 212 | Σ | 228 | ſ | 244 |
| 5                | à | 133 | ò | 149 | ñ        | 165 | 7 | 181 | +        | 197 | F  | 213 | σ | 229 | J | 245 |
| 6                | â | 134 | ũ | 150 | a        | 166 | + | 182 | F        | 198 | Г  | 214 | μ | 230 | + | 246 |
| 7                | Ç | 135 | ù | 151 | Q        | 167 | Ţ | 183 | H        | 199 | #  | 215 | τ | 231 | * | 247 |
| 8                | ê | 136 | y | 152 | į        | 168 | ٦ | 184 | ᄕ        | 200 | +  | 216 | Φ | 232 | 0 | 248 |
| 9                | ë | 137 | ರ | 153 | Ĺ        | 169 | 1 | 185 | F        | 201 | ۱, | 217 | ө | 233 | • | 249 |
| A                | è | 138 | Ü | 154 | ٦        | 170 | # | 186 | ᆂ        | 202 | Γ  | 218 | Ω | 234 | - | 250 |
| В                | ï | 139 | ¢ | 155 | 1/2      | 171 | า | 187 | T        | 203 |    | 219 | δ | 235 | 4 | 251 |
| С                | î | 140 | £ | 156 | 14       | 172 | 1 | 188 | F        | 204 | -  | 220 | œ | 236 | n | 252 |
| D                | ì | 141 | ¥ | 157 | i        | 173 | Ш | 189 | -        | 205 |    | 221 | Ø | 237 | 2 | 253 |
| E                | X | 142 | Ę | 158 | «        | 174 | , | 190 | #        | 206 | I  | 222 | € | 238 | • | 254 |
| F                | A | 143 | £ | 159 | <b>»</b> | 175 | ٦ | 191 | <b>=</b> | 207 | -  | 223 | n | 239 |   | 255 |

# **MEMO**

# APPENDIX D

# **FUNCTION CODES**

The purpose of this Appendix is to provide a quick reference for the various functions available on this printer. Codes are described in the following format.

PURPOSE Tells what the function code does.

CODE Control code mnemonic (decimal ASCII) ASCII decimal equivalent

(hex ASCII) Hexadecimal equivalent

REMARKS Briefly describes how the command is

used.

SEE Tells where any additional details of the

command may be found.

Several commands require you to specify a value or values. In these cases, we have used an "n" or "m" to indicate a variable. You should insert the ASCII code for the proper value here.

SEE

### **COMMANDS TO CONTROL PRINT STYLE**

These commands are used to control the font style, the print pitch, and special effects.

| ■ Font style controls PURPOSE                     | Selects italic characters.                                                                                                    |
|---------------------------------------------------|----------------------------------------------------------------------------------------------------|
| CODE (decimal ASCII) (hex ASCII)                  | <esc> "4"<br/>27 52<br/>1B 34</esc>                                                                                                    |
| REMARKS                                           | This command causes all subsequent Draft characters to be printed in italics until italic printing is cancelled.                        |
| SEE                                               | Chapter 3                                                                                                    |
| PURPOSE                                           | Cancels italic characters.                                                                                                    |
| CODE<br>(decimal ASCII)<br>(hex ASCII)<br>REMARKS | <pre> ⟨ESC⟩ "5" 27 53 1B 35  This command causes the printer to cancel italic printing and select the standard roman characters. </pre> |
|                                                   |                                                                                                    |

#### Selects an international character PURPOSE set. "R" (ESC) CODE n 82 (decimal ASCII) 27 n 52 (hex ASCII) 1R n This command selects the international REMARKS character set according to the value of n as shown in the table below: Character set n Character set $\overline{0}$ U.S.A. 6 Italy 1 France Spain 2 8 Germany Japan 3 England Norway 9 10 Denmark II Denmark I 4 5 Sweden You can select a particular international character set as a power-on default by adjusting the settings of DIP switches 1-7 and 1-8. SEE Chapter 5 **PURPOSE** Selects character set #2. "6" (ESC) CODE (decimal ASCII) 27 54 36 1B (hex ASCII) This command selects the character set REMARKS #2 when the DIP switch 1-6 is set off. You can select character set #2 as the power-on default by turning DIP switch 1-4 off.

Chapter 5

SEE

SEE

#### **PURPOSE** Selects character set #1. **"7**" (ESC) CODE (decimal ASCII) 27 55 (hex ASCII) 1B 37 REMARKS This command causes the printer to cancel character set #2 and selects instead character set #1 when the DIP switch 1-6 is set off. You can select character set #1 as the power-on default by turning DIP switch 1-4 on. SEE Chapter 5 **PURPOSE** Selects NLQ characters. "x" (ESC) CODE 1 (decimal ASCII) 27 120 1 (hex ASCII) 1B 78 01 REMARKS This command causes the printer to print near letter quality (NLQ) characters until the NLQ mode is cancelled. This command is ignored when the "Panel" mode is selected at power-on. NOTE: The character "1" (decimal code 49, hexadecimal code 31) can be used

instead of ASCII 1.

| PURPOSE                          | Cancels NLQ char                                                                                                    | acters.                                                                    |
|----------------------------------|----------------------------------------------------------------------------------------------------|----------------------------------------------------------------------------|
| CODE (decimal ASCII) (hex ASCII) | ⟨ESC⟩ "x"<br>27 120<br>1B 78                                                                                                    | 0<br>0<br>00                                                               |
| REMARKS                          | This command cancer returns the printer of this command is "Panel" mode is sele <b>NOTE:</b> The character 48, hexadecimal codinstead of ASCII 0.                                                                                                    | to the draft mode. ignored when the cted at power-on. er "0" (decimal code |
| SEE                              | Chapter 3                                                                                                    |                                                                            |
| Font pitch controls PURPOSE      | Sets the print pito                                                                                                    | ch to pica.                                                                |
| CODE (decimal ASCII) (hex ASCII) | ⟨ESC⟩ "P"<br>27 80<br>1B 50                                                                                                    |                                                                            |
| REMARKS                          | This command caused one in pica pitch, wi line.                                                                                                    |                                                                            |
| SEE                              | Chapter 3                                                                                                    |                                                                            |
| PURPOSE                          | Sets the print pito                                                                                                    | ch to elite.                                                               |
| CODE (decimal ASCII) (hex ASCII) | ⟨ESC⟩ "M"<br>27 77<br>1B 4D                                                                                                    |                                                                            |
| REMARKS                          | This command cause NLQ characters to be with 96 characters per section of the characters per section of the characters per sec | done in elite pitch,                                                       |
| SEE                              | Chapter 3                                                                                                    |                                                                            |

SEE

| PURPOSE                                | Sets the printer to condensed print.                                                                                                    |
|----------------------------------------|----------------------------------------------------------------------------------------------------|
| CODE<br>(decimal ASCII)<br>(hex ASCII) | ⟨SI⟩<br>15<br>0F                                                                                                    |
| REMARKS                                | This command causes printing to be done in condensed pitch, with 136 characters per line for pica condensed, and 160 characters per line for elite condensed (NLQ characters are not printed in condensed pitch). |
| SEE                                    | Chapter 3                                                                                                    |
| PURPOSE                                | Sets the printer to condensed print.                                                                                                    |
| CODE (decimal ASCII) (hex ASCII)       | $\langle \mathrm{ESC} \rangle$ $\langle \mathrm{SI} \rangle$ 27 15 1B 0F                                                                                                    |
| REMARKS                                | Same as $\langle SI \rangle$ , above.                                                                                                    |
| SEE                                    | Chapter 3                                                                                                    |
| PURPOSE                                | Cancels condensed print.                                                                                                    |
| CODE (decimal ASCII) (hex ASCII)       | ⟨DC2⟩<br>18<br>12                                                                                                    |
| REMARKS                                | This command cancels condensed printing and returns the printer to the normal print pitch.                                                                                                    |

| PURPOSE                          | Sets the printer to proportional print.                                                                                                    |
|----------------------------------|----------------------------------------------------------------------------------------------------|
| CODE (decimal ASCII) (hex ASCII) | ⟨ESC⟩ "p" 1<br>27 112 1<br>1B 70 01                                                                                                    |
| REMARKS                          | This command causes all subsequent Draft characters to be printed with proportional spacing until proportional printing is cancelled.  NOTE: The character "1" (decimal code 49, hexadecimal code 31) can be used instead of ASCII 1. |
| SEE                              | Chapter 3                                                                                                    |
| PURPOSE                          | Cancels proportional print.                                                                                                    |
| CODE (decimal ASCII) (hex ASCII) | ⟨ESC⟩ "p" 0<br>27 112 0<br>1B 70 00                                                                                                    |
| REMARKS                          | This command cancels proportional printing and returns to "fixed pitch" printing. <b>NOTE:</b> The character "0" (decimal code 48, hexadecimal code 30) can be used instead of ASCII 0.                                               |
| SEE                              | Chapter 3                                                                                                    |

| PURPOSE                                  | Sets the printer to expanded print.                                                                                                    |                                            |                   |
|------------------------------------------|----------------------------------------------------------------------------------------------------|--------------------------------------------|-------------------|
| CODE (decimal ASCII) (hex ASCII)         | ⟨ESC⟩<br>27<br>1B                                                                                                    | "W"<br>87<br>57                            | 1<br>1<br>01      |
| REMARKS                                  | This command causes characters to be printed twice as wide as normal (half the current pitch) until expanded printing is cancelled.  NOTE: The character "1" (decimal code 49, hexadecimal code 31) can be used instead of ASCII 1. |                                            |                   |
| SEE                                      | Chapter 3                                                                                                    |                                            |                   |
|                                          |                                                                                                    |                                            |                   |
| PURPOSE                                  | Cancels                                                                                                    | expande                                    | d print.          |
| PURPOSE CODE (decimal ASCII) (hex ASCII) | Cancels (ESC) 27 1B                                                                                                    | <b>expande</b><br>"W"<br>87<br>57          | 0<br>0<br>0<br>00 |
| CODE (decimal ASCII)                     | 〈ESC〉<br>27<br>1B<br>This comment to what it was set.<br>NOTE: T                                                                                                    | "W" 87 57 mand reset was befor the charact | 0 0               |

**PURPOSE** Sets the printer to expanded print for the remainder of the current line. CODE  $\langle SO \rangle$ (decimal ASCII) 14 (hex ASCII) 0E**REMARKS** This command causes characters to be printed twice as wide as normally until a carriage return is sent. It can also be cancelled with (DC4). Chapter 3 SEE Sets the printer to expanded print **PURPOSE** for the remainder of the current line. ⟨ESC⟩  $\langle SO \rangle$ CODE (decimal ASCII) 14 27 0E(hex ASCII) 1B Same as  $\langle SO \rangle$ , above. REMARKS Chapter 3 SEE Cancels one line expanded print. **PURPOSE** CODE  $\langle DC4 \rangle$ (decimal ASCII) 20 (hex ASCII) 14

Chapter 3

REMARKS

**SEE** 

This command cancels one line expand-

ed print set with  $\langle SO \rangle$  or  $\langle ESC \rangle \langle SO \rangle$ .

SEE

# ■ Special print modes

| PURPOSE                          |                                                          | master                                            | print mode.                                                                                                    |
|----------------------------------|----------------------------------------------------------|---------------------------------------------------|----------------------------------------------------------------------------------------------------|
| CODE (decimal ASCII) (hex ASCII) | ⟨ESC⟩<br>27<br>1B                                        | "!"<br>33<br>21                                   | n<br>n<br>n                                                                                                    |
| REMARKS                          | the user characterist condensed boldface, it bination of | to sestics at disprint alics, ure these, som 0 to | command that allows t several printing one time: print pitch, t, expanded print, aderlining, or any comas determined by $n$ , a 255. (See Table 3-10 |
| SEE                              | Chapter 3                                                |                                                   |                                                                                                    |
| PURPOSE                          | Selects e                                                | mphas                                             | ized printing.                                                                                                    |
| CODE (decimal ASCII) (hex ASCII) | ⟨ESC⟩<br>27<br>1B                                        | "E"<br>69<br>45                                   |                                                                                                    |
| REMARKS                          |                                                          |                                                   | uses characters to be ized until cancelled.                                                                                                    |
| SEE                              | Chapter 3                                                |                                                   |                                                                                                    |
| PURPOSE                          | Cancels e                                                | emphas                                            | sized printing.                                                                                                    |
| CODE (decimal ASCII) (hex ASCII) | ⟨ESC⟩<br>27<br>1B                                        | "F"<br>70<br>46                                   |                                                                                                    |
| REMARKS                          |                                                          |                                                   | cels emphasized print-<br>he printer to normal                                                                                                    |

| PURPOSE                                | Selects boldface printing.                                                                                                    |
|----------------------------------------|----------------------------------------------------------------------------------------------------|
| CODE<br>(decimal ASCII)<br>(hex ASCII) | ⟨ESC⟩ "G"<br>27 71<br>1B 47                                                                                                    |
| REMARKS                                | This command causes characters to be printed in boldface until cancelled.                                                                                               |
| SEE                                    | Chapter 3                                                                                                    |
| PURPOSE                                | Cancels boldface printing.                                                                                                    |
| CODE (decimal ASCII) (hex ASCII)       | ⟨ESC⟩ "H"<br>27 72<br>1B 48                                                                                                    |
| REMARKS                                | This command turns off boldface printing and returns the printer to normal printing.                                                                                    |
| SEE                                    | Chapter 3                                                                                                    |
| PURPOSE                                | Selects underlining.                                                                                                    |
| CODE<br>(decimal ASCII)<br>(hex ASCII) | $\langle ESC \rangle$ "-" 1 1 27 45 1 1B 2D 01                                                                                                    |
| REMARKS                                | This command underlines the following characters until cancelled. <b>NOTE:</b> The character "1" (decimal code 49, hexadecimal code 31) can be used instead of ASCII 1. |

Chapter 3

SEE

| PURPOSE                                | Cancels underlining.                                                                                                    |  |  |
|----------------------------------------|----------------------------------------------------------------------------------------------------|--|--|
| CODE<br>(decimal ASCII)<br>(hex ASCII) | 〈ESC〉 "—" 0<br>27 45 0<br>1B 2D 00                                                                                                    |  |  |
| REMARKS                                | This command stops underlining. <b>NOTE:</b> The character "0" (decimal code 48, hexadecimal code 30) can be used instead of ASCII 0.                                                                                                    |  |  |
| SEE                                    | Chapter 3                                                                                                    |  |  |
| PURPOSE                                | Selects superscripts.                                                                                                    |  |  |
| CODE<br>(decimal ASCII)<br>(hex ASCII) | 〈ESC〉 "S" 0<br>27 83 0<br>1B 53 00                                                                                                    |  |  |
| REMARKS                                | This command raises the following characters and prints them as superscripts until cancelled. Super scripts are printed from left to right only and in boldface.  NOTE: The character "0" (decimal code 48, hexadecimal code 30) can be used instead of ASCII 0. |  |  |
| SEE                                    | Chapter 3                                                                                                    |  |  |

| PURPOSE                          | Selects subscripts.                                                                                                    |
|----------------------------------|----------------------------------------------------------------------------------------------------|
| CODE (decimal ASCII) (hex ASCII) | (ESC)       "S"       1         27       83       1         1B       53       01                                                                                                    |
| REMARKS                          | This command lowers the following characters and prints them as subscripts until cancelled. All conditions appliable to superscripts also apply to subscripts. <b>NOTE:</b> The character "1" (decimal code 49, hexadecimal code 31) can be used instead of ASCII 1. |
| SEE                              | Chapter 3                                                                                                    |
|                                  | Chapter o                                                                                                    |
| PURPOSE                          | Cancels a superscript or subscript.                                                                                                    |
| <b>~</b>                         | Cancels a superscript or                                                                                                    |
| PURPOSE  CODE (decimal ASCII)    | Cancels a superscript or subscript.  (ESC) "T" 27 84                                                                                                    |

#### CONTROLLING THE VERTICAL PRINT POSITION

These commands are used to move the paper relative to the print head. By moving the paper up or down, the print head, in effect, moves the opposite direction (down or up) on the page.

#### ■ Line feed and reverse line feed controls

| PURPOSE                                | Advances the paper one line (line feed).                                                                                                    |
|----------------------------------------|----------------------------------------------------------------------------------------------------|
| CODE<br>(decimal ASCII)<br>(hex ASCII) | 〈LF〉<br>10<br>0A                                                                                                    |
| REMARKS                                | The actual distance advanced of the line feed is set through various codes (see below). When the DIP switch 1-3 is off, a line feed is automatically generated whenever the printer receives a carriage return. |
| SEE                                    | Chapter 4                                                                                                    |
| PURPOSE                                | Reverses the paper one line.                                                                                                    |
| CODE                                   | $\langle ESC \rangle \qquad \langle LF \rangle$                                                                                                    |

 $\begin{array}{ccc} \text{CODE} & & \langle \text{ESC} \rangle & \langle \text{LF} \rangle \\ \text{(decimal ASCII)} & & 27 & 10 \\ \text{(hex ASCII)} & & 1B & 0A \\ \end{array}$ 

REMARKS

This command causes the printer to reverse the paper (in effect moving the print head up on the sheet) one line. The actual distance travelled is set through

various codes (see below).

SEE Chapter 4

| PURPOSE                                | Sets line spacing to 1/8 inch.                                                                                                    |  |  |
|----------------------------------------|----------------------------------------------------------------------------------------------------|--|--|
| CODE<br>(decimal ASCII)<br>(hex ASCII) | ⟨ESC⟩ "0"<br>27 48<br>1B 30                                                                                                    |  |  |
| REMARKS                                | This command sets the actual distance the paper advances or reverses during all subsequent line feeds to 1/8 inch.                                                 |  |  |
| SEE                                    | Chapter 4                                                                                                    |  |  |
| PURPOSE                                | Sets line spacing to 7/72 inch.                                                                                                    |  |  |
| CODE (decimal ASCII) (hex ASCII)       | (ESC) "1"<br>27 49<br>1B 31                                                                                                    |  |  |
| REMARKS                                | This command sets the actual distance the paper advances or reverses during all subsequent line feeds to 7/72 inch.                                                |  |  |
| SEE                                    | Chapter 4                                                                                                    |  |  |
| PURPOSE                                | Sets line spacing to $n/216$ inch.                                                                                                    |  |  |
| CODE (decimal ASCII) (hex ASCII)       | $\langle ESC \rangle$ "3" $n$ $27$ $51$ $n$                                                                                                    |  |  |
|                                        | 1B 33 n                                                                                                    |  |  |
| REMARKS                                | This command sets the actual distance the paper advances or reverses during all subsequent line feeds to $n/216$ inch. The value of $n$ must be between 0 and 255. |  |  |

### **PURPOSE**

# Sets or defines line spacing to n/72 inch.

| CODE            |
|-----------------|
| (decimal ASCII) |
| (hex ASCII)     |

| <esc></esc> | "A" | n |
|-------------|-----|---|
| 27          | 65  | n |
| 1B          | 41  | n |

#### REMARKS

This command works in two different functions depending on the setting of DIP switch 1-6. When the DIP switch 1-6 is set off, this command defines the actual distance the paper advances during all subsequent line feeds to n/72 inch. This command must be used in conjunction with  $\langle ESC \rangle$  "2" which activates the  $\langle ESC \rangle$  "A" definition.

When the DIP switch 1-6 is set on, this command sets the actual distance the paper advances during all subsequent line feeds to n/72 inch immediately. The value of n must be between 1 and 255.

Chapter 4

SEE

**PURPOSE** 

Sets line spacing to n/72 inch, or Use  $\langle ESC \rangle$  "A" definition.

CODE (decimal ASCII) (hex ASCII)

REMARKS

This command works in two different functions depending on the setting of DIP switch 1-6. When the DIP switch 1-6 is set off, this command activates the line spacing defined in the  $\langle ESC \rangle$  "A" command. If the  $\langle ESC \rangle$  "A" command has not been defined, the line spacing is changed to 1/6 inch. When the DIP switch 1-6 is set on, this command sets the actual distance the paper advances during all subsequent line feeds to 1/6 inch.

SEE

#### **PURPOSE**

### Sends a one-time paper feed of n/216 inch.

| CODE            |
|-----------------|
| (decimal ASCII) |
| (hex ASCII)     |

| $\langle ESC \rangle$ | "J" | n |
|-----------------------|-----|---|
| 27                    | 74  | n |
| 1B                    | 4A  | n |

#### REMARKS

This command causes the printer to advance the paper n/216 inch. It does not change the current value of line spacing and it does not cause a carriage return. The value of n must be between 0 and 255.

#### SEE

#### Chapter 4

#### **PURPOSE**

## Sends a one-time reverse feed of n/216 inch.

# CODE (decimal ASCII) (hex ASCII)

#### REMARKS

This command causes the printer to reverse the paper n/216 inch. It does not change the current value of line spacing and it does not cause a carriage return. The value of n must be between 0 and 255.

#### SEE

#### Chapter 4

#### **PURPOSE**

#### Sets print position to n lines.

| CODE            |  |
|-----------------|--|
| (decimal ASCII) |  |
| (hex ASCII)     |  |

| $\langle ESC \rangle$ | "f" | 1  | n |
|-----------------------|-----|----|---|
| 27                    | 102 | 1  | n |
| 1B                    | 66  | 01 | n |

#### **REMARKS**

This command sets the next print position to the *n*th line from the top of the current page.

**NOTE:** The character "1" (decimal code 49, hexadecimal code 31) can be used instead of ASCII 1.

SEE

| Form | feed | and | related | commands |
|------|------|-----|---------|----------|
|      |      |     |         |          |

PURPOSE Advances the paper to the top of the next page (form feed).

 $\begin{array}{ll} \text{CODE} & \langle \text{FF} \rangle \\ \text{(decimal ASCII)} & 12 \\ \text{(hex ASCII)} & 0C \end{array}$ 

**REMARKS** 

The actual length of a page ejected by a form feed is set either by setting of the DIP switch 1-5 or through various codes (see below).

SEE

Chapter 4

**PURPOSE** 

Reverses the paper to the top of the current page.

 $\begin{array}{ccc} \text{CODE} & \langle \text{ESC} \rangle & \langle \text{FF} \rangle \\ \text{(decimal ASCII)} & 27 & 12 \\ \text{(hex ASCII)} & 1B & 0C \\ \end{array}$ 

REMARKS

This command causes the printer to reverse the paper to the top of the current printing page (or form).

SEE

Chapter 4

**PURPOSE** 

Sets page length to n inches.

CODE  $\langle ESC \rangle$  "C" 0 n (decimal ASCII) 27 67 0 n (hex ASCII) 1B 43 00 n

REMARKS

This command sets the length of all subsequent pages to n inches. The value of n must be between 1 and 22. You can select a power-on default form length of 11 inches or 12 inches by setting DIP switch 1-5.

SEE

| PURPOSE                                | Sets page                      | length                               | to <i>n</i> lines.                                                                        |
|----------------------------------------|--------------------------------|--------------------------------------|-------------------------------------------------------------------------------------------|
| CODE<br>(decimal ASCII)<br>(hex ASCII) | ⟨ESC⟩<br>27<br>1B              | "C"<br>67<br>43                      | n<br>n<br>n                                                                               |
| REMARKS                                |                                | pages to                             | s the length of all $n$ lines. The value of and 127.                                      |
| SEE                                    | Chapter 4                      |                                      |                                                                                           |
| ■ Top/bottom margi<br>PURPOSE          | ns and vertice<br>Sets the t   |                                      | ţin.                                                                                      |
| CODE (decimal ASCII) (hex ASCII)       | ⟨ESC⟩<br>27<br>1B              | "r"<br>114<br>72                     | n<br>n<br>n                                                                               |
| REMARKS                                | lines. Print                   | ing begir<br>page. The               | the top margin to $n$ as on the $(n + 1)$ th e value of $n$ must be                       |
| SEE                                    | Chapter 4                      |                                      |                                                                                           |
| PURPOSE                                | Sets the b                     | ottom r                              | nargin.                                                                                   |
| CODE (decimal ASCII) (hex ASCII)       | ⟨ESC⟩<br>27<br>1B              | "N"<br>78<br>4E                      | n<br>n<br>n                                                                               |
| REMARKS                                | <i>n</i> lines. The feed whene | e printer<br>ever there<br>The value | he bottom margin to will generate a form $e$ are $n$ lines left on $e$ of $n$ must be be- |
| SEE                                    | Chapter 4                      |                                      |                                                                                           |

| PURPOSE                                | Cancels top and bottom margins.                                                                                                    |
|----------------------------------------|----------------------------------------------------------------------------------------------------|
| CODE<br>(decimal ASCII)<br>(hex ASCII) | ⟨ESC⟩ "O"<br>27 79<br>1B 4F                                                                                                    |
| REMARKS                                | This command cancels both the top margin and the bottom margin.                                                                                                    |
| SEE                                    | Chapter 4                                                                                                    |
| PURPOSE                                | Advances paper to the next vertical tab position.                                                                                                    |
| CODE<br>(decimal ASCII)<br>(hex ASCII) | ⟨VT⟩<br>11<br>0B                                                                                                    |
| REMARKS                                | This command causes the paper to be advanced to the next vertical tab position, or the top of the next page, whichever is first. If the vertical tab positions are not set, this command works as a line feed command. |
| SEE                                    | Chapter 4                                                                                                    |
| PURPOSE                                | Sets vertical tab positions.                                                                                                    |
| CODE<br>(decimal ASCII)<br>(hex ASCII) | $\langle ESC \rangle$ "B" $n1 \ n2 \ n3 \dots$ 0<br>$27  66  n1 \ n2 \ n3 \dots$ 0<br>$1B  42  n1 \ n2 \ n3 \dots$ 00                                                                                                  |
| REMARKS                                | This command cancels all current vertical tab positions and sets those defined at lines n1, n2, n3, etc. The maximum                                                                                                   |

tical tab positions and sets those defined at lines n1, n2, n3, etc. The maximum number of vertical tab positions allowed is 16. The ASCII 0 character is used as a command terminator. Each vertical tab position must be specified in ascending order.

SEE

#### Selects vertical channels. **PURPOSE** ⟨ESC⟩ n0CODE (decimal ASCII) 27 47 n02F (hex ASCII) 1Bn0This command selects one of the multi-REMARKS ple vertical channels determined by the value of n0. The value of n0 must be between 0 and 7. SEE Chapter 4 **PURPOSE** Sets vertical tab positions in a channel. ⟨ESC⟩ "b" $n0 \ n1 \ n2 \ n3 \dots$ CODE 0 n0 n1 n2 n3 ... 0 (decimal ASCII) 27 98 62 n0 n1 n2 n3 ... 00 (hex ASCII) 1B REMARKS This command cancels all current vertical tab positions in channel n0 and sets those defined at lines n1, n2, n3, etc. The maximum number of vertical tab positions for each channel allowed is 16. The ASCII 0 character is used as a command terminator. Each vertical tab position must be specified in ascending order. The vertical channel n0 must be between 0 and 7.

Chapter 4

SEE

DUDDOCE

| PURPOSE         | Sets vertical tab positions every <i>n</i> lines. |                                       |             |                        |
|-----------------|---------------------------------------------------|---------------------------------------|-------------|------------------------|
| CODE            | ⟨ESC⟩                                             | "e"                                   | 1           | n                      |
| (decimal ASCII) | 27                                                | 101                                   | 1           | n                      |
| (hex ASCII)     | 1B                                                | 65                                    | 01          | n                      |
| REMARKS         | tical tab polines. <b>NOTE:</b> T                 | ositions ar<br>he charac<br>ecimal co | nd sets tho | ecimal code  n be used |
| SEE             | Chapter 4                                         |                                       |             |                        |

#### **CONTROLLING THE HORIZONTAL PRINT POSITION**

This section described commands that move the print head and restrict its printing range (such as setting margins and tabs).

| PURPOSE                          | margin (carriage return).                                                                                                    |
|----------------------------------|----------------------------------------------------------------------------------------------------|
| CODE (decimal ASCII) (hex ASCII) | ⟨CR⟩<br>13<br>0D                                                                                                    |
| REMARKS                          | This command returns the print head to<br>the left margin. If DIP switch 1-3 has<br>been set off, this command will also<br>cause a line feed character to be<br>generated after the carriage return,<br>thereby advancing to the beginning of<br>the next print line automatically. |
| SEE                              | Chapter 4                                                                                                    |

#### **PURPOSE**

#### Sets the left margin.

| CODE            |
|-----------------|
| (decimal ASCII) |
| (hex ASCII)     |

| $\langle ESC \rangle$ | "1" | n |
|-----------------------|-----|---|
| 27                    | 108 | n |
| 1B                    | 6C  | n |

#### **REMARKS**

This command sets the left margin to n characters. Each line will begin in the (n + 1)th character position from the left edge. The value of n must be between 0 and 255.

**NOTE:** Changing the print pitch after the left margin has been set does not change the margin — it stays in exactly the same place on the page.

SEE

#### Chapter 4

#### **PURPOSE**

#### Sets the right margin.

| CODE            |
|-----------------|
| (decimal ASCII) |
| (hex ASCII)     |

| $\langle ESC \rangle$ | "Q" | n |
|-----------------------|-----|---|
| 27                    | 81  | n |
| 1B                    | 51  | n |

REMARKS

This command sets the right margin to n, which is the last character position that will be printed in a line. After execution of this command, any attempt to print beyond print position n will cause the printer to automatically generate a carriage return and a line feed before printing the remainder of the line. The value of n must be between 2 and 255.

**NOTE:** Changing the print pitch after the right margin has been set does not change the margin — it stays in exactly the same position on the page.

SEE

SEE

| PURPOSE                                | Sets the l                                                 | left an                                                                                        | d rigl                                                         | nt margins.                                                                                                    |
|----------------------------------------|------------------------------------------------------------|------------------------------------------------------------------------------------------------|----------------------------------------------------------------|----------------------------------------------------------------------------------------------------|
| CODE<br>(decimal ASCII)<br>(hex ASCII) | 27                                                         | "X"<br>88<br>58                                                                                | n1<br>n1<br>n1                                                 | n2<br>n2<br>n2                                                                                                    |
| REMARKS                                | characters The values and 255 ar n1. Note: Char margins ha | and the sof n1 and n2 sometimes of n2 sometimes the solution and n2 sometimes of n2 solutions. | e righ<br>and <i>n2</i><br>hould<br>ne prin<br>n set<br>ey sta | left margin to $n1$ at margin to $n2$ . It must between 1 be greater than at pitch after the does not change by in exactly the age. |
| SEE                                    | Chapter 4                                                  |                                                                                                |                                                                |                                                                                                    |
| PURPOSE                                | Moves th                                                   | _                                                                                              |                                                                | nd to the next ion.                                                                                                    |
| CODE (decimal ASCII) (hex ASCII)       | ⟨HT⟩<br>9<br>09                                            |                                                                                                |                                                                |                                                                                                    |
| REMARKS                                | advance to tion. The hat power-or                          | the ne<br>norizont<br>n to pri                                                                 | xt hor<br>al tab<br>nt pos                                     | he print head to rizontal tab posipositions are set sitions 8, 16, 24, rint position).                                              |

| PURPOSE                       | Sets hori                                                                                                    | izontal t                                                               | ab posi                                                    | tions.                                                                                                    |
|-------------------------------|----------------------------------------------------------------------------------------------------|-------------------------------------------------------------------------|------------------------------------------------------------|----------------------------------------------------------------------------------------------------|
| CODE                          | ⟨ESC⟩ "                                                                                                    | 'D"                                                                     | n1 n2 n.                                                   | 3 0                                                                                                    |
| (decimal ASCII)               |                                                                                                    | 68                                                                      | n1 n2 n                                                    |                                                                                                    |
| (hex ASCII)                   | 1B                                                                                                    | 44                                                                      | n1 n2 n                                                    | 3 00                                                                                                    |
| REMARKS                       | horizontal<br>fined at protection of the maxim<br>positions of the character                                                                                                    | tab positi<br>rint posit<br>num num<br>allowed i<br>is used<br>Each hor | ons and s ions n1, iber of he is 32. The as a contribution | all current ets those de-<br>n2, n3, etc. orizontal tab<br>he ASCII 0<br>mmand ter-<br>tab position<br>ing order. |
| SEE                           | Chapter 4                                                                                                    |                                                                         |                                                            |                                                                                                    |
| 022                           | <b>-</b>                                                                                                    |                                                                         |                                                            |                                                                                                    |
| PURPOSE                       | •                                                                                                    |                                                                         |                                                            | positions                                                                                                    |
|                               | Sets ho                                                                                                    |                                                                         |                                                            | positions n                                                                                                    |
| PURPOSE<br>CODE               | Sets ho                                                                                                    | characte                                                                | ers.                                                       | _                                                                                                    |
| PURPOSE                       | Sets ho every n c                                                                                                    | characte<br>"e"                                                         | e <b>rs.</b>                                               | n                                                                                                    |
| PURPOSE  CODE (decimal ASCII) | Sets ho every n control of the control of the contr | "e" 101 65 mmand of tab positionaracters The characterial co            | on tancels tions and teter "0" (code 30)                   | n<br>n                                                                                                    |

| PURPOSE                                |                                                                                                    | he print<br>prizontal <sub>l</sub>                                                                                                    |                                                                                                 | an ab-                                                                 |
|----------------------------------------|----------------------------------------------------------------------------------------------------|----------------------------------------------------------------------------------------------------|-------------------------------------------------------------------------------------------------|------------------------------------------------------------------------|
| CODE<br>(decimal ASCII)<br>(hex ASCII) | ⟨ESC⟩<br>27<br>1B                                                                                                | "\$"<br>36<br>24                                                                                                    | n1<br>n1<br>n1                                                                                  | n2<br>n2<br>n2                                                         |
| REMARKS                                | move the horizontal es, is determined                                                                            | mand caus<br>print hea<br>position. The<br>mined by the<br>The maxi                                                                                 | d to an<br>he position<br>he formula (                                                          | absolute, in inch- $(n1 + n2)$                                         |
| SEE                                    | Chapter 4                                                                                                    |                                                                                                    |                                                                                                 |                                                                        |
| PURPOSE                                |                                                                                                    | e print he<br>al position                                                                                                    |                                                                                                 | ecified                                                                |
| CODE (decimal ASCII) (hex ASCII)       | ⟨ESC⟩<br>27<br>1B                                                                                                | "\"<br>92<br>5C                                                                                                    | n1<br>n1<br>n1                                                                                  | n2<br>n2<br>n2                                                         |
| REMARKS                                | move the horizontal character is the print is distance, in formula (n. To move calculated distance is be ignored | mand cause print head position mode is selfue and either inches, is $1 + n2 \times 10^{-1}$ to the left value of $n = 10^{-1}$ if you tryethe curre | when the ected. It come left or right determine 256)/60. It, add 64 a2. The material to move to | specified an move ght. The ed by the sto the aximum and will o a posi- |
| SEE                                    | Chapter 4                                                                                                    |                                                                                                    |                                                                                                 |                                                                        |

| PURPOSE                                | Adds n dot spaces between characters.                                                                                                    |
|----------------------------------------|----------------------------------------------------------------------------------------------------|
| CODE<br>(decimal ASCII)<br>(hex ASCII) | $\langle ESC \rangle$ "space" $n$ $27$ $32$ $n$ $1B$ $20$ $n$                                                                                                    |
| REMARKS                                | This command increases the space between characters by $n$ dots when the DIP switch 1-6 is set on.                                                                                                    |
| SEE                                    | Chapter 5                                                                                                    |
| PURPOSE                                | Sets the print position to $n$ characters.                                                                                                    |
| CODE                                   | $\langle ESC \rangle$ "f" 0 n                                                                                                    |
| (decimal ASCII)                        | $\frac{1}{27}$ $\frac{1}{102}$ $\frac{1}{0}$ $n$                                                                                                    |
| (hex ASCII)                            | 1B 66 00 n                                                                                                    |
| REMARKS                                | This command sets the next print position to <i>n</i> columns from the left margin. The value of <i>n</i> must be between 0 and 127. <b>NOTE:</b> The character "0" (decimal code 48, hexadecimal code 30) can be used instead of ASCII 0. |
| SEE                                    | Chapter 4                                                                                                    |
| PURPOSE                                | Sets alignment, or centering.                                                                                                    |
| CODE                                   | $\langle ESC \rangle$ "a" $n$                                                                                                    |
| (decimal ASCII)                        | 27 97 n                                                                                                    |
| (hex ASCII)                            | 1B $61$ $n$                                                                                                    |
| REMARKS                                | This command causes the printer to format text as follows:                                                                                                    |
|                                        | <ul> <li>n Text formatting</li> <li>0 Left justified (ragged right margin)</li> <li>1 Centered</li> <li>2 Right justified</li> </ul>                                                                                                    |
| SEE                                    | Chapter 4                                                                                                    |

#### DOWNLOAD CHARACTER COMMANDS

|                 | RAM.                  |     |    |                                           |
|-----------------|-----------------------|-----|----|-------------------------------------------|
| CODE            | $\langle ESC \rangle$ | "&" | 0  | n1 n2 m0 m1 m11                           |
| (decimal ASCII) | 27                    | 38  | 0  | [m12 m22]<br>n1 n2 m0 m1 m11              |
| (hex ASCII)     | 1B                    | 26  | 00 | [m12 m22]<br>n1 n2 m0 m1 m11<br>[m12 m22] |

REMARKS

**PURPOSE** 

This command is used to define one or more user-defined characters and to store them into RAM for later use, RAM is cleared when the power is turned off. The values of n1 and n2 specify the range of positions in RAM that the characters are to occupy. Valid character positions are any number between 32 and 127. Following n2 the printer expects character data bytes for each character to be defined. The first byte, m0, is the attribute byte, for it specifies whether the character is a descender (if the first bit is 0), and the proportional width of the draft character (starting and ending dot columns are defined by the low order seven bits). m1 through m11 determine which dots form the draft character. In the case of NLQ download characters m1 through m22 determine which dots form the character. NOTE: This command is ignored when

Defines download characters into

the DIP switch 1-1 is set on.

SEE

| PURPOSE                          | Copies s                                                                             |                                       |                                 | racter                      | ROM                       |
|----------------------------------|--------------------------------------------------------------------------------------|---------------------------------------|---------------------------------|-----------------------------|---------------------------|
| CODE (decimal ASCII) (hex ASCII) | ⟨ESC⟩<br>27<br>1B                                                                    | ":"<br>58<br>3A                       | 0<br>0<br>00                    | 0<br>0<br>00                | 0<br>0<br>00              |
| REMARKS                          | This com<br>characte<br>download<br>destroys<br>characters<br><b>NOTE:</b> The DIP s | rs to charac any e s in that This com | the coter RA xisting range.     | orrespo<br>M area<br>user-d | nding<br>. This<br>efined |
| SEE                              | Chapter 6                                                                            | ;                                     |                                 |                             |                           |
| PURPOSE                          | Selects of                                                                           | downlo                                | ad cha                          | racter                      | set.                      |
| CODE (decimal ASCII) (hex ASCII) | 〈ESC〉<br>27<br>1B                                                                    | "%"<br>37<br>25                       | 1<br>1<br>01                    |                             |                           |
| REMARKS                          | This comselect the NOTE: Table 49, hexaginstead of                                   | downloa<br>The chara<br>lecimal       | ad chara<br>acter "1<br>code 31 | acter set<br>" (decima      | al code                   |
| SEE                              | Chapter 6                                                                            | i                                     |                                 |                             |                           |

| PURPOSE                          | Cancels                                                                       | downloa                           | ad charac                              | eter set.                                           |
|----------------------------------|-------------------------------------------------------------------------------|-----------------------------------|----------------------------------------|-----------------------------------------------------|
| CODE (decimal ASCII) (hex ASCII) | $\begin{array}{c} \langle \text{ESC} \rangle \\ 27 \\ 1 \text{B} \end{array}$ | "%"<br>37<br>25                   | 0<br>0<br>00                           |                                                     |
| REMARKS                          | character<br>character<br><b>NOTE:</b> T                                      | set and set. The characterimal co | selects the<br>cter "0" (decode 30) ca | download<br>e previous<br>ecimal code<br>in be used |
| SEE                              | Chapter 6                                                                     |                                   |                                        |                                                     |

#### **DOT GRAPHICS COMMANDS**

| DOT GNAPHICS COL                       | VIIVIAIVDS                                                                                                    |
|----------------------------------------|----------------------------------------------------------------------------------------------------|
| PURPOSE                                | Prints normal-density graphics.                                                                                                    |
| CODE<br>(decimal ASCII)<br>(hex ASCII) | (ESC)       "K"       n1 n2 m1 m2         27       75       n1 n2 m1 m2         1B       4B       n1 n2 m1 m2                                                                                                    |
| REMARKS                                | This command selects 60 dots-per-inch, column-scan, bit-image graphics mode. The values of $n1$ and $n2$ represent the number of graphics characters to be printed, where the total number of characters = $n2$ times $256 + n1$ . The correct number of graphics data bytes ( $m1$ , $m2$ , etc.) must follow $n2$ . The ASCII values of these bytes determine which pins are fired for each character. |
| SEE                                    | Chapter 6                                                                                                    |

PURPOSE Prints double-density graphics. CODE  $\langle ESC \rangle$  "L" n1~n2~m1~m2~.... (decimal ASCII) 27~76~n1~n2~m1~m2~.... (hex ASCII) 1B~4C~n1~n2~m1~m2~....

REMARKS

This command selects 120 dots-per-inch, column-scan, bit-image graphics mode. The values of n1 and n2 are the same as in normal-density graphics. The correct number of graphics data bytes (m1, m2, etc.) must follow n2. The ASCII values of these bytes determine which pins are fired for each character.

SEE

Chapter 6

**PURPOSE** 

Prints double-density graphics at double-speed.

CODE (decimal ASCII) (hex ASCII)

 (ESC)
 "Y"
 n1 n2 m1 m2 .....

 27
 89
 n1 n2 m1 m2 .....

 1B
 59
 n1 n2 m1 m2 .....

**REMARKS** 

This command selects 120 dots-per-inch, column-scan, bit-image graphics mode at double-speed. The values of n1 and n2 are the same as in normal-density graphics. The correct number of graphics data bytes (m1, m2, etc.) must follow n2. The ASCII values of these bytes determine which pins are fired for each character.

SEE

| PURPOSE                          | Prints quadruple-density graphics.                                                                                                    |
|----------------------------------|----------------------------------------------------------------------------------------------------|
| CODE (decimal ASCII) (hex ASCII) | (ESC)       "Z"       n1 n2 m1 m2         27       90       n1 n2 m1 m2         1B       5A       n1 n2 m1 m2                                                                                                    |
| REMARKS                          | This command selects 240 dots-per-inch, column-scan, bit-image graphics mode. The values of $n1$ and $n2$ are the same as in normal-density graphics. The correct number of graphics data bytes $(m1, m2,$ etc.) must follow $n2$ . The ASCII values of these bytes determine which pins are fired for each character. |
| SEE                              | Chapter 6                                                                                                    |

#### Selects graphics modes. PURPOSE "**\***" ⟨ESC⟩ $n0 \ n1 \ n2 \ m1 \ m2 \dots$ CODE (decimal ASCII) 27 42 $n0 \ n1 \ n2 \ m1 \ m2 \dots$ (hex ASCII) 2A n0 n1 n2 m1 m2 ..... 1B REMARKS This command selects one seven possible graphics modes, depending on the value of n0. The values of n1 and n2 are the same as normal-density graphics mode. The correct number of graphics data bytes (m1, m2, etc.) must follow n2. The ASCII values of these bytes determine which pins are fired for each character. The value of n0 and its related graphics modes are shown below. n Graphics mode 0 Normal-density (60 dots per inch) 1 Double-density (120 dots per inch) 2 Double-density at double-speed (120 dots per inch) 3 Quadruple-density (240 dots per inch) 4 Semi-double density (80 dots per inch) 5 Plotter graphics (72 dots per inch) 6 CRT graphics (90 dots per inch)

Chapter 6

SEE

#### **PURPOSE**

#### Selects 9-pin graphics.

# CODE (decimal ASCII) (hex ASCII)

| $\langle ESC \rangle$ | " ^ " | n0 n1 n2 m1 m2 |
|-----------------------|-------|----------------|
| 27                    | 94    | n0 n1 n2 m1 m2 |
| 1B                    | 5E    | n0 n1 n2 m1 m2 |

#### **REMARKS**

This command selects column-scan, 9-pin bit-image graphics mode. The value of n0 determines the print density. The values of n1 and n2 are the same as normal-density graphics mode. The correct number of graphics data bytes (m1, m2, etc.) must follow n2. The ASCII values of these bytes determine which pins are fired for each character.

SEE

Chapter 6

#### **PURPOSE**

#### Redefines the graphics mode.

| CODE            |
|-----------------|
| (decimal ASCII) |
| (hex ASCII)     |

| $\langle ESC \rangle$ | "?" | nO | n1 |
|-----------------------|-----|----|----|
| 27                    | 63  | nO | n1 |
| 1B                    | 3F  | nO | n1 |

#### REMARKS

This command redefines one of the 4 alternate graphics commands  $-\langle ESC \rangle$  "K",  $\langle ESC \rangle$  "L",  $\langle ESC \rangle$  "Y", or  $\langle ESC \rangle$  "Z" — as one of the seven graphics density numbers with the  $\langle ESC \rangle$  "\*" command, where n0 is "K", "L", "Y", or "Z" and n1 is 0, 1, 2, 3, 4, 5, or 6.

SEE

#### **MACRO INSTRUCTION COMMANDS**

| PURPOSE                                | Defines macro instruction. |                                                          |                                                         |                                        |
|----------------------------------------|----------------------------|----------------------------------------------------------|---------------------------------------------------------|----------------------------------------|
| CODE (decimal ASCII) (hex ASCII)       | ⟨ESC⟩<br>27<br>1B          | "+"<br>43<br>2B                                          |                                                         | ⟨RS⟩<br>30<br>1E                       |
| REMARKS                                | number o                   | ruction, and nstruction for characte struction marks the | d replace  The replace  are allowers allowers  is 16. T | it with the maximum ed in the 'he 'RS' |
| SEE                                    | Chapter 5                  |                                                          |                                                         |                                        |
| PURPOSE                                | Executes                   | s macro i                                                | nstructi                                                | on.                                    |
| CODE<br>(decimal ASCII)<br>(hex ASCII) | ⟨ESC⟩<br>27<br>1B          | "+"<br>43<br>2B                                          | 1<br>1<br>01                                            |                                        |
| REMARKS                                |                            | nand execu<br>ro instructi                               | _                                                       | viously de-                            |
| SEE                                    | Chapter 5                  |                                                          |                                                         |                                        |

#### **OTHER COMMANDS**

| P | IJ | R | P | O | S | $\mathbf{E}$ |
|---|----|---|---|---|---|--------------|
|   | v  |   |   | v | v | _            |

Sets the value of the eighth data bit to logical 1.

CODE (decimal ASCII) (hex ASCII) ⟨ESC⟩ "⟩" 27 62 1B 3E

#### REMARKS

This command forces the eighth data bit of each subsequent character sent to the printer to logical 1. This code allows users with a 7-bit interface to access those characters whose ASCII code is greater than 127. This code should not be used to transmit printer control codes.

SEE

Chapter 5

#### **PURPOSE**

Sets the value of the eighth data bit to logical 0.

CODE (decimal ASCII) (hex ASCII)

⟨ESC⟩ "="
27 61
1B 3D

#### REMARKS

This command forces the eighth data bit of each subsequent character sent to the printer to logical 0. This code should not be used to transmit printer control code.

SEE

#### **PURPOSE** Accepts the value of the eighth data bit as is. CODE ⟨ESC⟩ (decimal ASCII) 27 35 (hex ASCII) 23 1B This command cancels either setting of REMARKS the eighth data bit. The printer will use the value of the eighth data bit that is sent from the computer. This code allows users with a 7-bit interface to resume normal functions after accessing those characters whose ASCII code is greater than 127. SEE Chapter 5 Prints "slash zero". PURPOSE ⟨ESC⟩ CODE 1 (decimal ASCII) 27 126 1 (hex ASCII) 1B 7E01 REMARKS character with a slash. NOTE: The character "1" (decimal code

This command causes to print the zero

49, hexadecimal code 31) can be used instead of ASCII 1.

SEE

| PURPOSE                                | Prints "normal zero".                                                                                                    |
|----------------------------------------|----------------------------------------------------------------------------------------------------|
| CODE<br>(decimal ASCII)<br>(hex ASCII) | $\langle ESC \rangle$ " $\sim$ " 0<br>27 126 0<br>1B 7E 00                                                                                                    |
| REMARKS                                | This command cancels printing the slash zero and returns printing to the normal zero character.  NOTE: The character "0" (decimal code 48, hexadecimal code 30) can be used instead of ASCII 0.          |
| SEE                                    | Chapter 5                                                                                                    |
| PURPOSE                                | Moves the print head back one print position (backspace).                                                                                                    |
| CODE<br>(decimal ASCII)<br>(hex ASCII) | ⟨BS⟩<br>8<br>08                                                                                                    |
| REMARKS                                | This command shifts the print head one column to the left. If the print head is at the left margin, the command is ignored. This command can be used to overstrike or combine characters.                |
| SEE                                    | Chapter 5                                                                                                    |
| PURPOSE                                | Deletes the last character sent.                                                                                                    |
| CODE<br>(decimal ASCII)<br>(hex ASCII) | ⟨DEL⟩<br>127<br>7F                                                                                                    |
| REMARKS                                | This command deletes the last character received. This command is ignored if the last character received has already been printed, or if the last character received was all or part of a function code. |
| SEE                                    | Chapter 5                                                                                                    |

PURPOSE Cancels a line.

CODE  $\langle CAN \rangle$  (decimal ASCII) 24 (hex ASCII) 18

REMARKS This command deletes the last line in the

print buffer at the time the command is

used.

SEE Chapter 5

PURPOSE Sets printer off line.

CODE (decimal ASCII) 19 (hex ASCII) 13

REMARKS This command causes the printer to go

off line, disregarding all subsequent characters and function codes, with the exception of  $\langle DC1 \rangle$ , which will return the printer to the on line state. This is not the same as pushing the On Line key. When the On Line indicator is not lit the

printer will not respond to (DC1).

SEE Chapter 5

PURPOSE Sets printer on line.

CODE (decimal ASCII) 17 (hex ASCII) 11

REMARKS This command resets the printer to the on line state, allowing it to receive and

process all subsequent characters and function codes. This is not the same as pushing the On Line key. When the On Line indicator is not lit, the printer will

not respond to  $\langle DC1 \rangle$ .

SEE Chapter 5

| PURPOSE | Sounds the printer l | bell. |
|---------|----------------------|-------|
|---------|----------------------|-------|

CODE (decimal ASCII) 7
(hex ASCII) 07

REMARKS This command causes the buzzer to

sound for about a quarter of a second.

SEE Chapter 5

PURPOSE Disables paper-out detector.

CODE (ESC) "8" (decimal ASCII) 27 56 (hex ASCII) 1B 38

REMARKS This command causes the printer to

disregard the signal sent by the paperout detector. The paper-out signal normally sounds the printer bell and stops printing until paper is inserted and the

printer is reset. DIP switch 1-2 can also set to disable the paper-out detector.

SEE Chapter 5

PURPOSE Enables paper-out detector.

CODE (ESC) "9" (decimal ASCII) 27 57 (hex ASCII) 1B 39

REMARKS This command restores the function of

the paper-out detector.

SEE Chapter 5

| PURPOSE                                | Selects uni-directional printing.                                                                                                    |
|----------------------------------------|----------------------------------------------------------------------------------------------------|
| CODE<br>(decimal ASCII)<br>(hex ASCII) | (ESC)       "U"       1         27       85       1         1B       55       01                                                                                                    |
| REMARKS                                | This command causes all subsequent printing to be done in uni-directional printing. Uni-directional printing is useful in printing tables or charts, since it ensures that vertical columns of characters will be aligned.  NOTE: The character "1" (decimal code 49, hexadecimal code 31) can be used instead of ASCII 1. |
| SEE                                    | Chapter 5                                                                                                    |
| PURPOSE                                | Cancels uni-directional printing.                                                                                                    |
| CODE<br>(decimal ASCII)<br>(hex ASCII) | (ESC)       "U"       0         27       85       0         1B       55       00                                                                                                    |
| REMARKS                                | This command cancels uni-directional printing and returns to the standard bi-directional printing, which is considerably faster.  NOTE: The character "0" (decimal code 48, hexadecimal code 30) can be used instead of ASCII 0.                                                                                           |
|                                        | instead of ASCII o.                                                                                                    |

| PURPOSE                                           | Selects one-line uni-directional printing.                                                                                                    |
|---------------------------------------------------|----------------------------------------------------------------------------------------------------|
| CODE (decimal ASCII) (hex ASCII)                  | 〈ESC〉 "〈"<br>27 60<br>1B 3C                                                                                                    |
| REMARKS                                           | This command immediately returns the print head to the left margin. The remainder of the line is printed from left to right. Normal (bi-directional) printing resumes following a carriage return.                                                                                                    |
| SEE                                               | Chapter 5                                                                                                    |
| PURPOSE                                           | Enlarges characters in whole or in part; cancels same.                                                                                                    |
| CODE<br>(decimal ASCII)<br>(hex ASCII)<br>REMARKS | (ESC) "h" n 27 104 n 1B 68 n  This special command enlarges characters following the command until the enlargement is cancelled. The values                                                                                                    |
|                                                   | of $n$ have the following effects.                                                                                                    |
| CDD                                               | <ul> <li>n Effect</li> <li>0 Cancels enlargement</li> <li>1 Double-high, double-wide</li> <li>2 Quadruple-high, quadruple-wide</li> <li>3 Double-high, double-wide (Lower half only)</li> <li>4 Double-high, double-wide (Upper half only)</li> <li>5 Quadruple-high, quadruple-wide (Lower half only)</li> <li>6 Quadruple-high, quadruple-wide (Upper half only)</li> <li>Chapter 5</li> </ul> |
| SEE                                               | Chapter 5                                                                                                    |

| PURPOSE                                | Expands the printable area.                                                                                                    |
|----------------------------------------|----------------------------------------------------------------------------------------------------|
| CODE (decimal ASCII) (hex ASCII)       | 〈ESC〉 "6"<br>27 54<br>1B 36                                                                                                    |
| REMARKS                                | This command causes the printer to use<br>the high-order control code area as a<br>printable character area when the DIP<br>switch 1-6 is set on.                                       |
| SEE                                    | Chapter 5                                                                                                    |
| PURPOSE                                | Cancels the expansion of printable area.                                                                                                    |
| CODE<br>(decimal ASCII)<br>(hex ASCII) | <esc> "7" 27 55 1B 37</esc>                                                                                                    |
| REMARKS                                | This command cancels the expansion of<br>the printable character area and restores<br>the high-order control code area when<br>the DIP switch 1-6 is set on.                            |
| SEE                                    | Chapter 5                                                                                                    |
| PURPOSE                                | Prints characters in the undefined control code area.                                                                                                    |
| CODE (decimal ASCII) (hex ASCII)       | ⟨ESC⟩ "I" 1<br>27 73 1<br>1B 49 01                                                                                                    |
| REMARKS                                | This command causes the printer to print characters in the undefined control code area.  NOTE: The character "1" (decimal code 49, hexadecimal code 31) can be used instead of ASCII 1. |

SEE

SEE

| PURPOSE                                | Selects undefined codes as control codes.                                                                                                    |
|----------------------------------------|----------------------------------------------------------------------------------------------------|
| CODE (decimal ASCII) (hex ASCII)       | $\langle ESC \rangle$ "I" 0 0 27 73 0 1B 49 00                                                                                                    |
| REMARKS                                | This command cancels to print the characters in the undefined control codes and restores them as the control codes.  NOTE: The character "0" (decimal code 48, hexadecimal code 30) can be used instead of ASCII 0.                                                                                                    |
| SEE                                    | Chapter 5                                                                                                    |
| PURPOSE                                | Sets immediate print mode.                                                                                                    |
| CODE<br>(decimal ASCII)<br>(hex ASCII) | ⟨ESC⟩ "i" 1<br>27 105 1<br>1B 69 01                                                                                                    |
| REMARKS                                | This command selects the immediate print mode. In the immediate print mode the print head prints one character at a time, as you send it. The printer also moves the paper up so that you can see the current line and then down to continue printing. This kind of instant feedback can be especially helpful in telecommunications.  NOTE: The character "1" (decimal code 49, hexadecimal code 31) can be used |

instead of ASCII 1.

#### **PURPOSE**

#### Cancels immediate print mode.

| $\langle ESC \rangle$ | "i" | 0  |
|-----------------------|-----|----|
| 27                    | 105 | 0  |
| 1B                    | 69  | 00 |

#### REMARKS

This command cancels the immediate print mode and returns the normal print mode.

**NOTE:** The character "0" (decimal code 48, hexadecimal code 30) can be used instead of ASCII 0.

SEE

Chapter 5

#### **PURPOSE**

#### Resets the printer.

| CODE            |
|-----------------|
| (decimal ASCII) |
| (hex ASCII)     |

#### ⟨ESC⟩ "@" 27 64 1B 40

#### REMARKS

This command reinitializes the printer. The print buffer is cleared, and the form length, character set, bottom margin, and international character set are all reset to the values defined by their respective DIP switches. The main difference between the  $\langle ESC \rangle$  "@" command and turning the printer off and back on again is that download characters and macro instructions are preserved with this command.

SEE

#### МЕМО

# APPENDIX E COMMAND SUMMARY IN NUMERIC ORDER

| Control code                    | Function                               |
|---------------------------------|----------------------------------------|
| CHR\$(7)                        | Sounds the printer bell                |
| CHR\$(8)                        | Moves the print head back one print    |
|                                 | position (backspace)                   |
| CHR\$(9)                        | Moves the print head to the next       |
|                                 | horizontal tab position                |
| CHR\$(10)                       | Advances the paper one line (line      |
|                                 | feed)                                  |
| CHR\$(11)                       | Advances paper to the next vertical    |
|                                 | tab position                           |
| CHR\$(12)                       | Advances the paper to the top of the   |
|                                 | next page (form feed)                  |
| CHR\$(13)                       | Returns print head to the left margin  |
|                                 | (carriage return)                      |
| CHR\$(14)                       | Sets the printer to expanded print for |
|                                 | the remainder of the current line      |
| CHR\$(15)                       | Sets the printer to condensed print    |
| CHR\$(17)                       | Sets printer on line                   |
| CHR\$(18)                       | Cancels condensed print                |
| CHR\$(19)                       | Sets printer off line                  |
| CHR\$(20)                       | Cancels one line expanded print        |
| CHR\$(24)                       | Cancels a line                         |
| CHR\$(27)                       | Escape (indicated as (ESC) below)      |
| CHR\$(127)                      | Deletes the last character sent        |
| $\langle ESC \rangle$ CHR\$(10) | Reverses the paper one line            |
| $\langle ESC \rangle CHR\$(12)$ | Reverses the paper to the top of the   |
|                                 | current page                           |
| ⟨ESC⟩ CHR\$(14)                 | Sets the printer to expanded print for |
|                                 | the remainder of the current line      |
|                                 |                                        |

| $\langle ESC \rangle CHR\$(15)$         | Sets the printer to condensed print   |  |
|-----------------------------------------|---------------------------------------|--|
| $\langle ESC \rangle$ CHR\$(32) $n$     | Adds <i>n</i> dot spaces between      |  |
|                                         | characters                            |  |
| ⟨ESC⟩ "!" <i>n</i>                      | Sets the master print mode            |  |
| ⟨ESC⟩ "#"                               | Accepts the value of the eighth data  |  |
|                                         | bit as is                             |  |
| ⟨ESC⟩ "\$" n1 n2                        | Moves the print head to an absolute   |  |
|                                         | horizontal position                   |  |
| ⟨ESC⟩ "%" 0                             | Cancels download character set        |  |
| ⟨ESC⟩ "%" 1                             | Selects download character set        |  |
| $\langle ESC \rangle$ "&" CHR\$(0) n1   | n2 m0 m1 m11 [m12 m22]                |  |
|                                         | Defines download characters into      |  |
|                                         | RAM                                   |  |
| $\langle ESC \rangle$ "*" n0 n1 n2 m1   | m2                                    |  |
|                                         | Selects graphics modes                |  |
| $\langle ESC \rangle$ "+" CHR\$(1)      | Executes macro instruction            |  |
| ⟨ESC⟩ "+" CHR\$(30                      |                                       |  |
|                                         | Defines macro instruction             |  |
| ⟨ESC⟩ "−" 0                             | Cancels underlining                   |  |
| ⟨ESC⟩ "−" 1                             | Selects underlining                   |  |
| ⟨ESC⟩ "/" n0<br>⟨ESC⟩ "0"               | Selects vertical channels             |  |
| ⟨ESC⟩ "0"                               | Sets line spacing to 1/8 inch         |  |
| ⟨ESC⟩ "1"                               | Sets line spacing to 7/72 inch        |  |
| ⟨ESC⟩ "2"                               | Sets line spacing to 1/6 inch or uses |  |
|                                         | the (ESC) "A" definition              |  |
| ⟨ESC⟩ "3" n                             | Sets line spacing to n/216 inch       |  |
| ⟨ESC⟩ "4"                               | Selects italic characters             |  |
| ⟨ESC⟩ "5"                               | Cancels italic characters             |  |
| ⟨ESC⟩ "6"                               | Expands the printable area / Selects  |  |
|                                         | character set #2                      |  |
| ⟨ESC⟩ "7"                               | Cancels the expansion of printable    |  |
|                                         | area / Selects character set #1       |  |
| ⟨ESC⟩ "8"                               | Disables paper-out detector           |  |
| ⟨ESC⟩ "9"                               | Enables paper-out detector            |  |
| (ESC) ":" CHR\$(0) CHR                  | (\$(0) CHR\$(0)                       |  |
| , , , , , , , , , , , , , , , , , , , , | Copies standard ROM font into RAM     |  |
| ⟨ESC⟩ "⟨"                               | Selects one-line uni-directional      |  |
| , ,                                     | printing                              |  |
| ⟨ESC⟩ "="                               | Sets the value of the eighth data bit |  |
| •                                       | to logical 0                          |  |
|                                         |                                       |  |

| ⟨ESC⟩ "⟩"                             | Sets the value of the eighth data bit  |
|---------------------------------------|----------------------------------------|
| , , ,                                 | to logical 1                           |
| ⟨ESC⟩ "?" n0 n1                       | Redefines the graphics mode            |
| /FSC\ "@"                             | Resets the printer                     |
| ⟨ESC⟩ "@"<br>⟨ESC⟩ "A" n              | Sets or defines line spacing to $n/72$ |
| (ESC) A n                             | inch                                   |
| /DCC\ "D"122                          |                                        |
| $\langle ESC \rangle$ "B" n1 n2 n3 (  |                                        |
|                                       | Sets vertical tab positions            |
| $\langle ESC \rangle$ "C" CHR\$(0) n  | Sets page length to $n$ inches         |
| $\langle ESC \rangle$ "C" $n$         | Sets page length to $n$ lines          |
| ⟨ESC⟩ "D" n1 n2 n3 (                  | CHR\$(0)                               |
|                                       | Sets horizontal tab positions          |
| ⟨ESC⟩ "E"                             | Selects emphasized printing            |
| ⟨ESC⟩ "F"                             | Cancels emphasized printing            |
| ⟨ESC⟩ "G"                             | Selects boldface printing              |
| ⟨ESC⟩ "H"                             | Cancels boldface printing              |
| $\langle ESC \rangle$ "I" 0           | Selects undefined codes as control     |
| (250) 1 0                             | codes                                  |
| ⟨ESC⟩ "I" 1                           | Prints characters in the undefined     |
| (ESC) I I                             | control code area                      |
| ⟨ESC⟩ "J" n                           | Sends a one-time paper feed of $n/216$ |
| (ESC) j n                             | inch                                   |
| ⟨ESC⟩ "K" n1 n2 m1 m.                 |                                        |
| (ESC) K ni nz mi m                    | Prints normal-density graphics         |
| /ECC\ "I" 1 2 12                      |                                        |
| $\langle ESC \rangle$ "L" n1 n2 m1 m2 | Prints double-density graphics         |
| (DCC) (BE?)                           |                                        |
| ⟨ESC⟩ "M"                             | Sets the print pitch to elite          |
| $\langle ESC \rangle$ "N" $n$         | Sets the bottom margin                 |
| ⟨ESC⟩ "O"                             | Cancels the top and bottom margins     |
| ⟨ESC⟩ "P"                             | Sets the print pitch to pica           |
| ⟨ESC⟩ "Q" n                           | Sets the right margin                  |
| ⟨ESC⟩ "R" n                           | Selects an international character set |
| ⟨ESC⟩ "S" 0                           | Selects superscripts                   |
| ⟨ESC⟩ "S" 1                           | Selects subscripts                     |
| 〈ESC〉"T"                              | Cancels a superscript or subscript     |
| ⟨ESC⟩ "U" 0                           | Cancels uni-directional printing       |
| ⟨ESC⟩ "U" 1                           | Selects uni-directional printing       |
| ⟨ESC⟩ "U" 1<br>⟨ESC⟩ "W" 0            | Cancels expanded print                 |
| 〈ESC〉"W" 1                            | Sets the printer to expanded print     |
| $\langle ESC \rangle$ "X" $n1 n2$     | Sets the left and right margins        |
| $\langle ESC \rangle A n n n z$       | acts the left and tight margins        |

| ⟨ESC⟩ "Y" n1 n2 m1 m2                           | •••                                        |
|-------------------------------------------------|--------------------------------------------|
| ,                                               | Prints double-density graphics at          |
|                                                 | double-speed                               |
| ⟨ESC⟩ "Z" n1 n2 m1 m2                           | *                                          |
| ( /                                             | Prints quadruple-density graphics          |
| ⟨ESC⟩ "\" n1 n2                                 | Moves the print head to a specified        |
| (=27)                                           | horizontal position                        |
| $\langle ESC \rangle$ " $$ " $n0 \ n1 \ n2 \ m$ |                                            |
| (                                               | Selects 9-pin graphics                     |
| ⟨ESC⟩ "a" n                                     | Sets alignment or centering                |
| $\langle ESC \rangle$ "b" no n1 n2 n3.          |                                            |
|                                                 | Sets vertical tab positions in a chan-     |
|                                                 | nel                                        |
| ⟨ESC⟩ "e" 0 n                                   | Sets horizontal tab positions every $n$    |
| ,                                               | characters                                 |
| ⟨ESC⟩ "e" 1 <i>n</i>                            | Sets vertical tab positions every <i>n</i> |
|                                                 | lines                                      |
| ⟨ESC⟩ "f" 0 n                                   | Sets the print position to $n$ characters  |
| ⟨ESC⟩ "f" 1 n                                   | Sets print position to <i>n</i> lines      |
| ⟨ESC⟩ "h" n                                     | Enlarges characters in whole or in         |
|                                                 | part; cancels same                         |
| ⟨ESC⟩ "i" 0                                     | Cancels immediate print mode               |
| ⟨ESC⟩ "i" 1                                     | Sets immediate print mode                  |
| ⟨ESC⟩ "j" n                                     | Sends a one-time reverse feed of           |
|                                                 | <i>n</i> /216 inch                         |
| ⟨ESC⟩ "l" n                                     | Sets the left margin                       |
| ⟨ESC⟩ "p" 0                                     | Cancels proportional print                 |
| 〈ESC〉 "p" 1                                     | Sets the printer to proportional print     |
| $\langle ESC \rangle$ "r" n                     | Sets the top margin                        |
| ⟨ESC⟩ "x" 0                                     | Cancels NLQ characters                     |
| 〈ESC〉 "x" 1                                     | Selects NLQ characters                     |
| ⟨ESC⟩ "~" 0                                     | Prints "normal zero"                       |
| ⟨ESC⟩ "~" 1                                     | Prints "slash zero"                        |

# APPENDIX F TECHNICAL SPECIFICATIONS

**Printing** 

Printing method

Printing speed

Print buffer

Paper feed

Printing direction

Character set
Draft characters

96 standard ASCII characters

Tractor and Friction feed Bi-directional, logic seeking

Serial impact dot matrix

132 international characters [11 sets]

Uni-directional in dot graphics modes

100 characters per second (in Draft pica)

25 characters per second (in NLQ mode)

2.7 inches/second (for form feeding)

81 IBM special characters

52 IBM block graphics characters

96 italic ASCII characters

132 italic international characters [11

sets]

2 KB

81 italic IBM special characters

96 downloadable characters

NLQ characters 96 standard ASCII characters

132 international characters [11 sets]

81 IBM special characters

48 NLQ downloadable characters

Character matrix  $18 \times 11$  dots, NLQ characters

9 × 11 dots, Draft characters

 $12 \times 11$  dots, IBM block graphics

characters

 $8 \times 480$  dots, Normal-density graphics

 $8 \times 576$  dots, Plotter graphics

 $8 \times 640$  dots, Semi-double density

graphics

 $8 \times 720$  dots, CRT graphics

 $8 \times 960$  dots, Double-density graphics

 $8 \times 1920$  dots, Quadruple-density

graphics

Line spacing

1/6 inch standard

1/8, n/72 or n/216 inch programmable

Column width

80, nomal pica 96, normal elite

136, condensed pica

160, condensed elite

40, expanded pica 48, expanded elite

68, expanded condensed pica 80, expanded condensed elite and Proportional spacing

Special features

Near Letter Quality

Automatic single sheet insertion

Short form tear-off

Easy access format switches

Self-test and hex dump Downloadable characters

Ultra hi-resolution bit image graphics

Vertical and horizontal tabs

Skip over perforation

Paper

Single sheets

5.5 - 8.5 inches, wide

0.07 - 0.10 mm, thickness

Sprocket-feed paper

4-10 inches, wide

0.07-0.10 mm, one-part form thickness

Max 0.28 mm, 3-part form thickness

Printer

Dimensions Hight 104 mm (4.1 inches)

Width 400 mm (15.7 inches) Depth 336 mm (13.2 inches)

Weight 6 Kg (13.2 pounds)

Power 120 VAC  $\pm$  10%, 60Hz.

220 VAC  $\pm$  10%, 50/60Hz. 240 VAC  $\pm$  10%, 50/60Hz.

Environment Temperature: 5 to 40°C (40 to 104°F)

Humidity: 10 to 80%, non condensing

Ribbon Black cloth ribbon in special cartridge

Ribbon life: 2 million draft characters

Print head life 100 million draft characters

Parallel interface

Interface Centronic-compatible, 7 or 8 bit

Synchronization By external supplied Strobe pulses

Handshaking By ACK or BUSY signals

Logic level TTL

Connector 57-30360 Amphenol

#### **MEMO**

## APPENDIX G

THE

## PARALLEL INTERFACE

This printer has a parallel interface to communicate with the computer. The operating specifications of the parallel interface are as follows:

Data transfer rate:

1,000 to 6,000 characters per second

Synchronization:

Via externally supplied STROBE pulses

Handshaking: Logic level: ACK and BUSY signals Compatible with TTL level

The parallel interface connects to the computer by a 36 pin connector on the back of the printer. This connector mates with an Amphenol 57-30360 connector. The functions of the various pins are summarized in Table G-1.

#### ■ Functions of the Connector Signals

Communications between the computer and the printer use many of the pins of the connector. To understand how the system of communications works, let's look at the functions of the various signals carried by the pins of the interface connector.

Pin 1 carries the STROBE pulse signal from the computer to the printer. This signal is normally held high by the computer. When the computer has data ready for the printer it sets this signal to a low value for at least 0.5 microseconds. When the printer sees this pulse on the strobe pin, it reads the data that the computer supplies on pins 2 through 9. Each of these lines carries one bit of information. A logical "1" is represented by a high signal level, and a logical "0" is represented by a low signal level. The computer must maintain these signals for a period

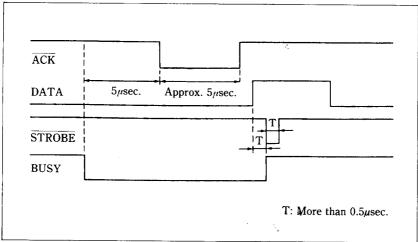

Figure G-1. The interface timing diagram.

| Signal Name                   | Circuit Example                                                                                                    |
|-------------------------------|----------------------------------------------------------------------------------------------------|
| DATA 1-DATA 8<br>(To Printer) | 4.7kΩ 74LS Compatible                                                                                                    |
| STROBE<br>(To Printer)        | $ \begin{array}{c c} 4.7k\Omega & & 74LS \text{ Compatible} \\ \hline 4.7k\Omega & & 100\Omega & \\ \hline 470pF & & \\ \hline \end{array} $ |
| BUSY, ACK<br>(From Printer)   | 4.7kΩ 74LS Compatible                                                                                                    |

Figure G-2. Typical interface circuit.

beginning at least 0.5 microseconds before the strobe pulse starts and continuing for at least 0.5 microseconds after the strobe pulse ends.

When the printer has successfully received the byte of data from the computer it sets pin 10 low for approximately 5 micro-seconds. This signal acknowledges the receipt of the data and so is called the  $\overline{ACK}$  (for "acknowledge") signal.

Table G-1
Parallel interface pin functions

| Pin No. | Signal<br>Name  | Direction | Function                                                                                                    |  |
|---------|-----------------|-----------|----------------------------------------------------------------------------------------------------|--|
| 1       | STROBE          | IN        | Signals when data is ready to be read. Signal goes from HIGH to LOW (for at least 0.5 microseconds) when data is available.                           |  |
| 2       | DATA1           | IN        |                                                                                                    |  |
| 3       | DATA2           | IN        |                                                                                                    |  |
| 4       | DATA3           | IN        | These signals provide the information of                                                                                                    |  |
| 5       | DATA4           | IN        | the first to eighth bits of parallel data.                                                                                                    |  |
| 6       | DATA5           | IN        | Each signal is at HIGH level for a logical                                                                                                    |  |
| 7       | DATA6           | IN        | 1 and at a LOW level for a logical 0.                                                                                                    |  |
| 8       | DATA7           | IN        |                                                                                                    |  |
| 9       | DATA8           | IN        |                                                                                                    |  |
| 10      | ACK             | OUT       | A LOW pulse acknowledges receipt of data.                                                                                                    |  |
| 11      | BUSY            | OUT       | When this signal goes LOW the printer is ready to accept data.                                                                                        |  |
| 12      | PAPER<br>OUT    | OUT       | This signal is normally LOW. It will go HIGH if the printer runs out of paper. This signal can be held LOW permanently by turning DIP switch 1-2 off. |  |
| 13      | SELECTED<br>OUT |           | This signal is HIGH when the printer is on-line.                                                                                                    |  |
| 14-15   | N/C             |           | Unused                                                                                                    |  |
| 16      | SIGNAL<br>GND   |           | Signal ground.                                                                                                    |  |
| 17      | CHASSIS<br>GND  |           | Printer's chassis ground, isolated from logic ground.                                                                                                 |  |
| 18      | + 5VDC          | OUT       | External supply of + 5VDC.                                                                                                    |  |
| 19-30   | GND             |           | Twisted pair return signal ground level.                                                                                                    |  |
| 31      | RESET           | IN        | When this signal goes LOW the printer is reset to its power-on condition.                                                                             |  |
| 32      | ERROR           | OUT       | This signal is normally HIGH. This signal goes LOW to signal that the printer cannot print due to an error condition.                                 |  |
| 33      | EXT GND         |           | External ground.                                                                                                    |  |
| 34-36   | N/C             |           | Unused.                                                                                                    |  |

Pin 11 reports when the printer is not able to receive data. The signal is called BUSY. When this signal is high, the printer cannot receive data. This signal will be high during data transfer, when the printer is off-line and when an error condition exists.

The printer will report that it has run out of paper by making the PAPER OUT signal on pin 12 high. This pin can be held low by turning DIP switch 1-5 off. When the printer is in the on-line state, pin 13 is held high. This signal (SELECTED) tells the computer that the printer is ready to receive data.

Pins 14, 15, 34-36 are not used, while pins 16, 17, 19-30 and 33 are grounded. Pin 18 is connected to the + 5VDC cupply in the printer.

Pin 31 can be used to reset the printer. If this siganl (RESET) goes low the printer will reinitialize. Pin 32 is used to report error conditions in the printer. This signal (ERROR) is high during normal operation and goes low to report that the printer cannot print due to an error condition.

### INDEX

9-pin graphics, 93, 148 Character width, 28 Characters in the control code area, 71 Chart, ASCII code, 105 Absolute tab, 51, 140 Adjusting paper gap, 16 Chart, character set #2, 68 Adjusting width of space, 63 CHR\$ function, 21 Advance paper, 37, 128, 129, 130, 131, CHR\$(7), 154 132, 133 CHR\$(8), 152 Aligning text, 57, 141 CHR\$(9), 49, 138 Alternate graphics codes, 93 CHR\$(10), 37, 128 American Standard Code for Information CHR\$(11), 53, 134 Interchange, 21 CHR\$(12), 43, 132 CHR\$(13), 37, 136 ASCII code conversion chart, 105 ASCII codes, 21, 76 CHR\$(14), 29, 123 Attribute byte, 83 CHR\$(15), 31, 120 CHR\$(17), 60, 153 CHR\$(18), 31, 120 Backspace, 61, 152 BASIC, 19, 21 CHR\$(19), 60, 153 (BEL), 60, 154 CHR\$(20), 29, 123 Bell. 59. 154 CHR\$(24), 61, 153 CHR\$(127), 61, 152 Bi-directional print, 64, 155 Big characters, 72, 156 Clamp lever, 12, 14 Bit image graphics, 90 Cleaning, 95 Block graphics, 66 Clearing margins, 45 Boldface print, 33, 34, 35, 125 Combining print modes, 35 Command syntax, 23 Bottom margin, 102, 133 Commands, dot graphics, 144 (BS), 61, 152 download characters, 142

(CAN), 61, 153 Cancel, NLQ, 25, 119 boldface print, 34, 125 emphasized print, 34, 124 expanded print, 29, 122, 123 italics, 26, 116 margins, 45, 134 proportional print, 32, 121 superscripts and subscripts, 27, 127 text. 61, 153 underlining, 26, 126 Carriage return, 37, 136 Centering text, 57, 141 Changing line spacing, 39, 129 page length, 44, 132, 133 Channels, vertical tab, 55, 135 Character code, 107 Character graphics, 66 Character set #1, 66, 102, 118 Character set #2, 66, 102, 117 Character space, 141

font pitch, 119 font style, 116 form feed, 132 horizontal position, 136 line feed, 128 macro instruction, 149 print style, 116 vertical position, 128 Computer paper, 14 Condensed print, 30, 35, 120 Connecting the printer, 18 Connector, interface, 7 Control code area, 71 Control codes, 21 Control key, 22 Control panel, 8 Copying characters to download RAM, 84. 143 Cord, power, 7 Cover, printer, 2, 7, 13 Covers, sprocket, 14

| ⟨CR⟩, <i>37, 136</i>                                                                             | (ESC) "@", 60, 159                  |
|--------------------------------------------------------------------------------------------------|-------------------------------------|
|                                                                                                  | (ESC) "A" n, 40, 130                |
| ⟨DC1⟩, 60, 153                                                                                   | (ESC) "a" n, 57, 141                |
| ⟨DC2⟩, 120                                                                                       | ⟨ESC⟩ "B", 53, 134                  |
| ⟨DC3⟩, 60, 153                                                                                   | ⟨ESC⟩ "b", 55, 135                  |
| ⟨DC4⟩, 123                                                                                       | (ESC) "C", 44, 132, 133             |
| Defining characters, 80, 142                                                                     | (ESC) CHR\$(14), 29                 |
| macro instruction, 74, 149                                                                       | ⟨ESC⟩ CHR\$(15), 31                 |
| ⟨DEL⟩, 61, 152                                                                                   | (ESC) CHR\$(32), 141                |
| Delete, 61, 152                                                                                  | (ESC) "D", 50, 139                  |
| Deselect printer, 60, 153                                                                        | (ESC) "E", 34, 124                  |
| Detector, paper-out, 60, 154                                                                     | (ESC) "e0", 50, 139                 |
| DIP switches, 11, 38, 40, 63, 66, 101, 117,                                                      | <esc> "e1", 54, 136</esc>           |
| 128, 130, 132, 136, 141, 154, 157, 159                                                           | <esc> "F", 34, 124</esc>            |
| Dot graphics, 90, 147                                                                            | (ESC) "f0", 141                     |
| Dot graphics commands, 144                                                                       | <esc> "f1", 54, 131</esc>           |
| Dot matrix, 79                                                                                   | <esc> <ff>, 44, 132</ff></esc>      |
| Double density graphics, 92, 145                                                                 | ⟨ESC⟩ "G", 34, 125                  |
| Download characters, 60, 79, 87, 102,                                                            | (ESC) "H", 34, 125                  |
| 142, 159                                                                                         | <esc> "h" n, 73, 156</esc>          |
|                                                                                                  | (ESC) "I" n, 71, 157                |
| Eighth bit controls, 66, 150, 151                                                                | (ESC) "i" n, 63, 158, 159           |
| Elite pitch, 28, 35, 119                                                                         | (ESC) "J" n, 41, 131                |
| Emphasized print, 33, 34, 35, 124                                                                | (ESC) "j" n, 41, 131                |
| Enlarged characters, 72, 156                                                                     | (ESC) "K", 92, 144                  |
| Environment, I                                                                                   | (ESC) "L", 92, 145                  |
| Escape code, 23                                                                                  | <esc> ⟨LF⟩, 38, 128</esc>           |
| ⟨ESC⟩ "!" n, 124                                                                                 | ESC> "1" n, 48, 137                 |
| ⟨ESC⟩ "#", 66, 151                                                                               | <esc> "M", 28, 119</esc>            |
| ⟨ESC⟩ "#", 66, 151<br>⟨ESC⟩ "\$", 140                                                            | (ESC) "N" n, 45, 133                |
| (ESC) "%" n, 84, 143                                                                             | <esc> "O", 45, 134</esc>            |
| (ESC) "&" CHR\$(0), 83, 142                                                                      | (ESC) "P", 28, 119                  |
| ⟨ESC⟩ "*" n, 90, 147                                                                             | (ESC) "p" 0, 32, 121                |
| ⟨ESC⟩ "+", 75, 149                                                                               | ⟨ESC⟩ "p" 1, 32, 121                |
| ⟨ESC⟩ "−" 0, 26, 126                                                                             | (ESC) "Q" n, 48, 137                |
| ⟨ESC⟩ "−" 1, 26, 125                                                                             | <esc> "R" n, 117</esc>              |
| ⟨ESC⟩ "/", 55, 135                                                                               | ⟨ESC⟩ "r" n, 45, 133                |
| ⟨ESC⟩ "0", 41, 129<br>⟨ESC⟩ "1", 41, 129                                                         | <esc> "S" 0, 27, 126</esc>          |
| 〈ESC〉 "1", 41, 129                                                                               | <esc> "S" 1, 27, 127</esc>          |
| (ESC) "2", 40, 130                                                                               | ⟨ESC⟩ ⟨SI⟩, <i>120</i>              |
| ⟨ESC⟩ "3" n. 40. 129                                                                             | ⟨ESC⟩ ⟨SO⟩, <i>123</i>              |
| ⟨ESC⟩ "4", 26, 116                                                                               | (ESC) "T", 27, 127                  |
| ⟨ESC⟩ "5". 26. 116                                                                               | ⟨ESC⟩ "U" n, 64, 155                |
| ⟨ESC⟩ "6", 66, 71, 117, 157                                                                      | (ESC) "W" n, 30, 122                |
| <esc> "6", 66, 71, 117, 157<br/><esc> "7", 66, 71, 118, 157<br/><esc> "8", 154</esc></esc></esc> | (ESC) "X" n1 n2, 48, 138            |
| ⟨ESC⟩ "8", 154                                                                                   | ⟨ESC⟩ "x" 0, 25, 119                |
| ⟨ESC⟩ "9", 154                                                                                   | ⟨ESC⟩ "x" 1, 25, 118                |
| ⟨ESC⟩ ":", 84, 143                                                                               | ⟨ESC⟩ "Y", 92, 145                  |
| (ESC) "(", 64, 156                                                                               | ⟨ESC⟩ "Z", 92, 146<br>⟨ESC⟩ "∖" 140 |
| $\langle ESC \rangle$ "=". 66, 150                                                               | (1)                                 |
| ⟨ESC⟩ "⟩", 66, 150                                                                               | <esc> "^", 93, 148</esc>            |
| ⟨ESC⟩ "?", 93, 148                                                                               | ⟨ESC⟩ "~" n, 151                    |
|                                                                                                  |                                     |

Execute macro instruction, 149 Expanded print, 29, 35, 122 Extra functions, 9

Feeding paper, 11, 14 (FF), 43, 132 Font pitch commands, 119 Font style commands, 116 Foreign language characters, 70, 102, 117 Master print mode, 124 Form feed, 43, 132 Form feed commands, 132 Form feed, reverse, 44 Forward micro-feed, 10

Gap, adjusting, 16 Graphics, 66, 90 Grid for download characters, 82, 87

Hex dump, 76 Hexadecimal, 21, 76 Higher resolution graphics, 92 Horizontal position commands, 136 Horizontal tabs. 49, 138, 139 (HT), 49, 138

IBM mode, 40, 66, 102, 117, 118, 130 Immediate print, 62, 158, 159 Indicator, NLQ, 9 on line, 9, 153 power, 9 Initialize printer, 60, 159 Ink ribbon cartridge, 4, 95 Interface connector, 7 Interface, parallel, 169 International characters, 70, 102, 117 Italics, 25, 35, 116

Key, NLQ, 9, 76 on line, 9, 153 paper feed, 9, 76

Lever, clamp, 12, 14 release, 11, 14 (LF), 37, 128 Line feed, 37, 102, 128, 131 Line feed commands, 128 Line feed, reverse, 38, 128 Line spacing, 39, 129, 131 Listing programs, 20 LLIST, 20 Loading paper, 11, 14

Location, 1 LPRINT, 20

Macro instruction, 60, 74, 159 Macro instruction commands, 149 Maintenance, 95 Margins, left and right, 48, 137 top and bottom, 45, 133 Master reset code, 60, 159 Micro-feed, forward, 10 reverse, 10 Mixing print modes, 35

NLQ download characters, 87 NLQ indicator, 9 NLQ key, 9, 76 Near Letter Quality (NLQ) characters, 10, 24, 118 Normal density graphics, 144 Normal zero, 152

Off line, 60, 153 On line, 60 On line indicator, 9 On line key, 9, 153 One line expanded print, 30, 123 One-time tab, 51, 54 One-time uni-directional print, 64, 156

Packing tube, 3 Page length, 44, 102, 132, 133 Panel mode, 10, 25, 60, 118, 119 Paper bail, 11, 12 Paper feed key, 9, 76 Paper feeding, 11, 14 Paper gap, adjusting, 16 Paper separator, 7, 15 Paper thickness, adjustment, 16 Paper-out, 102 Paper-out detector, 60 Parallel interface, 169 Pica pitch, 28, 119 Pitch, 28, 119 Platen, 7 Platen knob, 11 Power cord, 7 Power indicator, 9 Power switch, 11 Print head, 7, 98

Print position, 141

Print start position, 10 Print style commands, 116 Printable area, 157 Printer cover, 2, 7, 13 Printer initialization, 60, 159 Printing download characters, 85, 88, 143 Testing printer, 16 Programs, listing, 20 Proportional print, 32, 35, 121 Protective tube, 4

Quadruple density graphics, 92, 146

RAM characters, 81 Redefine dot graphics, 148 Relative tab, 51, 140 Release lever, 11, 14 Reset code, 60, 159 Reverse form feed, 44, 132 Reverse line feed, 38, 128 Reverse micro-feed. 10 Reverse paper, 38, 44, 128, 131, 132 Ribbon cartridge, 4, 95 ROM characters, 80

Select printer, 153 Self-test, 16 Semi-double density graphics, 92 Setting margins, 45, 48, 133, 137 Setting tabs, 49, 53, 139 Setup, 1 Seven bit interface, 66, 150 (SI), 120 Single sheets, 12 Skip over perforation, 45 Slash zero, 151 (SO), 123 Space, adjusting, 63 character, 141 Special symbols, 66 Specifications, 165 Sprocket covers, 14 Sprocket feed paper, 7, 14 Standard mode, 63, 102, 130, 141, 157 Starting new line, 37 Subscripts, 27, 127 Superscripts, 27, 126 text, 61, 153 Switch, power, 11 Switches, DIP, 11, 38, 40, 63, 66, 101, 128, 132, 136, 154, 159

Syntax, command, 23

Tab channel, 55 Tab, absolute, 51, 140 relative, 51, 140 Tabs, horizontal, 49, 138, 139 vertical, 52, 134 Thickness, adjusting gap, 16 Tractor feed unit, 7

Underlining, 26, 35, 125 Uni-directional print, 64, 155 Unpacking, 1 User-defined characters, 60, 79

Vertical channels, 135 Vertical positions commands, 128 Vertical tab channels, 55 Vertical tabs, 52, 134 (VT), 52, 134

Zero, normal, 62, 152 slash, 62, 151